### **GENE SET ENRICHMENT**

# Motywacja

### **Do tej pory:**

- Gen traktowany jest niezależnie
- Konieczna jest korekcja dla wielokrotnego testowania (FDR)
- Wynikowa lista interesujących genów jest zmienna
- Biologiczna interpretacja takiej listy genów jest trudna

### **Dzisiaj:**

- Predefiniowane grupy genów dostarczają większej wiedzy biologicznej
- Bardziej znacząca interpretacja w kontekście biologicznym
- Liczba zbiorów genów jest mniejsza niż liczba indywidualnych genów
- Przydatne, aby potwierdzić publicznie dostępne grupy genów. Np. Czy sygnatura genu ma wartość przewidującą?

### Grupy genów po klastrowaniu

Co zrobić z grupą genów, kiedy już ją znajdziemy?

W jaki sposób sprawdzić czy znaleziona grupa niesie ze sobą pewną informację dla nas?

**Można porównać do predefiniowanych grup genów dostępnych w bazach danych.**

# Predefiniowane grupy genów

• Ścieżki: KEGG, Pathway Interaction Database (cMAP, BioCarta)

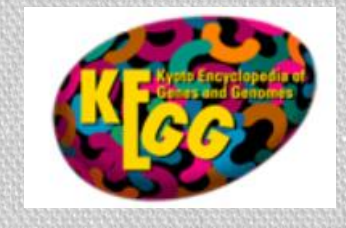

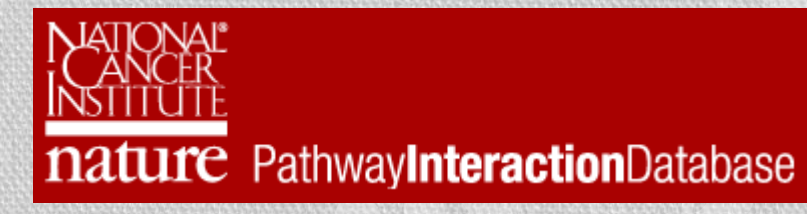

• Gene Ontology

• …

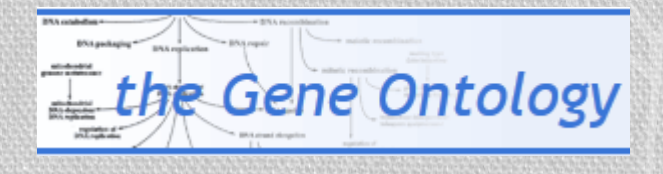

- Regiony w genomie
- Sygnatury dla klasyfikacji
- Grupy genów z opublikowanych wyników

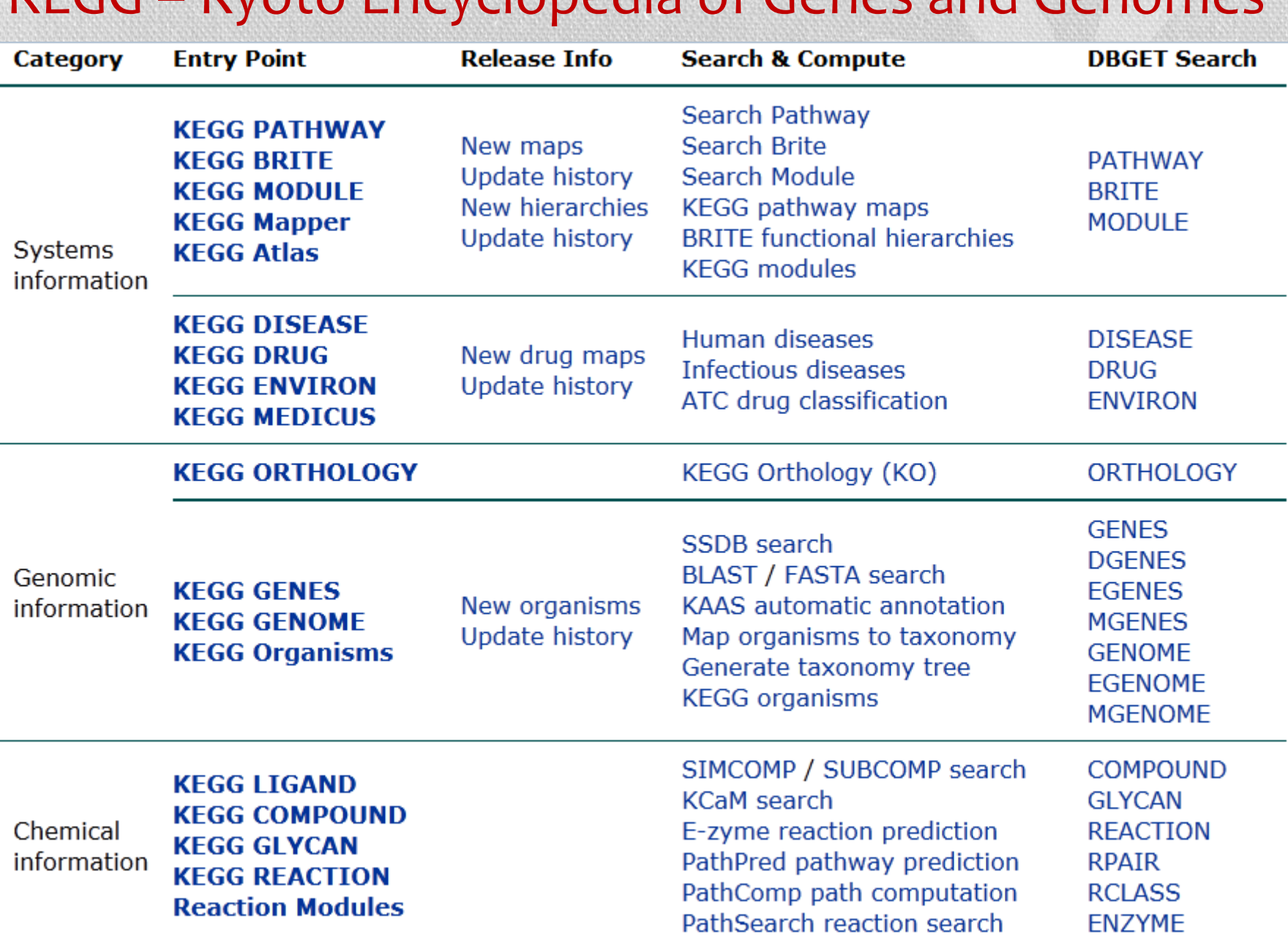

### KEGG – Kyoto Encyclopedia of Genes and Genomes

# **KEGG pathway**

#### **Pathway Maps**

**KEGG PATHWAY** is a collection of manually drawn pathway maps (see new maps and update history) representing our knowledge on the molecular interaction and reaction networks for:

**0. Global Map** 

#### 1. Metabolism

- Carbohydrate Energy Lipid Nucleotide Amino acid Other amino acid Glycan Cofactor/vitamin Terpenoid/PK Other secondary metabolite Xenobiotics Reaction module Chemical structure
- 2. Genetic Information Processing
- **3. Environmental Information Processing**
- **4. Cellular Processes**
- **5. Organismal Systems**
- **6. Human Diseases**

and also on the structure relationships (KEGG drug structure maps) in:

**7. Drug Development** 

## KEGG – fragment *general pathway*

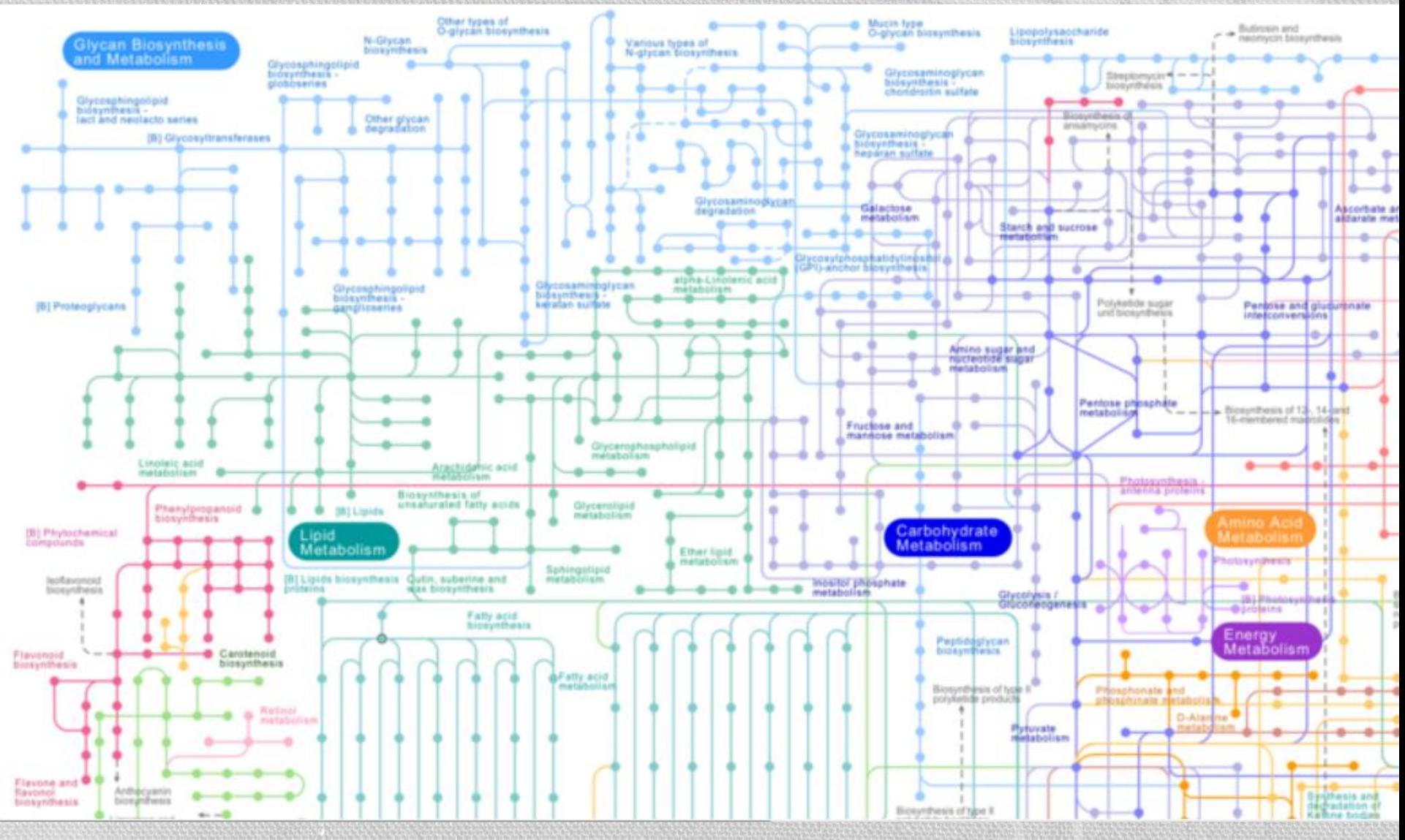

# Gene Ontology

Konsorcjum ontologii genów ma na celu ujednolicenie i uspójnienie informacji z różnych baz danych o genach.

Rozpoczęto od współpracy pomiędzy bazami 3 organizmów: *Drosophila* (FlyBase), *Saccharomyces* Genome Database (SGD) i Mouse Genome Database (MGD) w 1998.

cellular component

Środowisko komórkowe lub zewnątrzkomórkowe

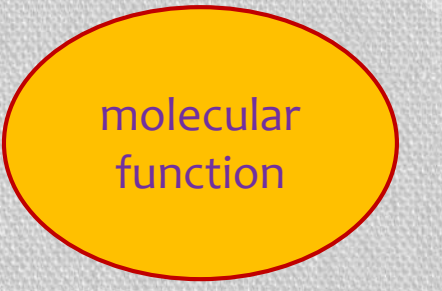

Podstawowe czynności produktów genowych na poziomie cząsteczkowym takim jak kataliza, czy wiązanie

biological process

Operacje albo zbiory zdarzeń ze zdefiniowanym początkiem i końcem dotyczący funkcjonowania żyjących jednostek: komórek, tkanek, organów i organizmów

### Jak ocenić związek pomiędzy grupami genów?

• Zwiększona ekspresja genów w pewnej grupie w porównaniu do genów w innej grupie

*Przykład: Czy geny , które odpowiadają za cyklinę D1 pokazują niezwykły wzorzec ekspresji dla ludzkich komórek rakowych?*

• Różnicowa ekspresja genów nie dla pojedynczego genu, ale dla specyficznej grupy genów *Przykład: Czy ścieżka cyklu komórkowego zawiera (wiele) genów ulegających zróżnicowanej ekspresji dla komórek rakowych typu A i B ?*

• Dwie podstawowe strategie do analizy: **Gene set enrichment** (wzbogacenie grupy genów) i **podejście holistyczne** (całościowe)

# Testowanie grupowe

#### Gene set enrichment

- *Sposób*: sprawdzenie znaczenia biologicznego dla listy interesujących genów poprzez analizę nadreprezentacji
- Krok 1: analiza pojedynczych genów (np. różnicowa ekspresja) Krok 2: Ocena grupy genów poprzez wzbogacenie (zawsze w porównaniu do wszystkich genów)
- *Cel*: Znaleźć grupy genów, które się składają z wielu interesujących genów
- *Fisher-test, GSEA*

#### Podejście holistyczne

- *Sposób*: Patrzenie bezpośrednio na grupy genów i pytanie czy są znaczące biologicznie pod względem różnicowej ekspresji
- Globalna analiza różnicowej ekspresji dla grupy genów (bez brania jako referencji wszystkich genów)
- *Cel*: Znalezienie grupy genów które zawierają przynajmniej jeden interesujący gen, lub wiele genów o umiarkowanej różnorodności
- *Kategoria, globaltest, GlobalAncova*

### **Krok 1**

- Wyznacz różnicową ekspresję dla genu (np. p-value dla statystyki t)
- Dostosuj p-value do wielokrotnego testowania (FDR) i wybierz odcięcie, które zdefiniuje listę interesujących genów

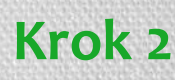

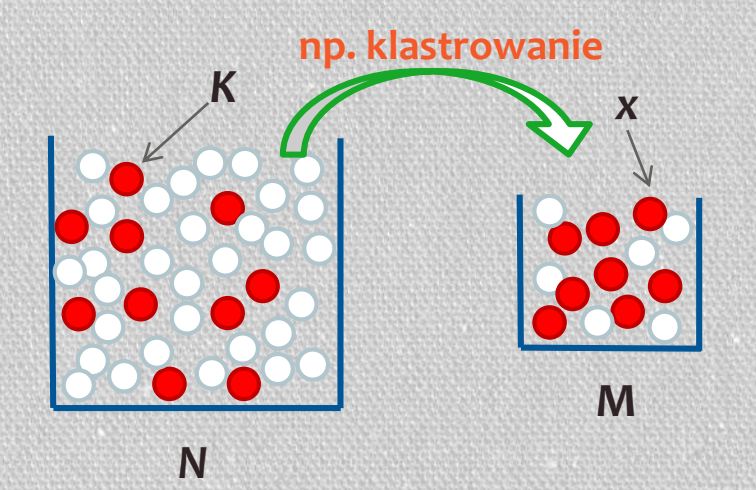

Jakie jest prawdopodobieństwo że nasza grupa genów będzie wzbogacona w geny ze zróżnicowaną ekspresją?

- N wszystkie geny na mikromacierzy
- M wybrana grupa genów
- **•** geny ze zróżnicowaną ekspresją (DE)
- geny bez zróżnicowanej ekspresji

### **Krok 1**

- Wyznacz różnicową ekspresję dla genu (np. p-value dla statystyki t)
- Dostosuj p-value do wielokrotnego testowania (FDR) i wybierz odcięcie, które zdefiniuje listę interesujących genów

### **Krok 2**

• Mając N genów na mikromacierzy i M genów w grupie, jakie jest prawdopodobieństwo posiadania x z K interesujących genów w tej grupie?

$$
P(X = x | N, M, K) = \frac{\binom{M}{K} \binom{N-M}{K-X}}{\binom{N}{K}}
$$

• p-value dla grupy genów odpowiada P(*X*>=*x*|*N*,*M*,*K*)

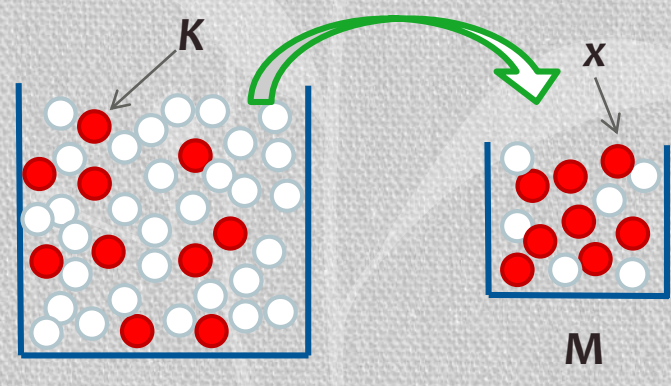

*N*

• Hipergeometryczny test jest równoważny testowi Fishera

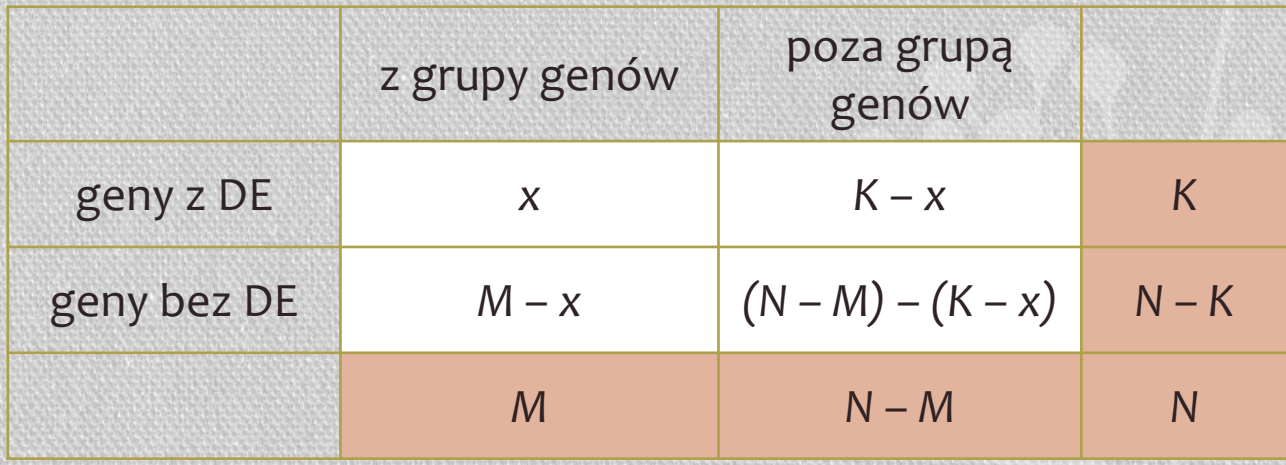

• Test Fishera jest podobny do testów opartych na zliczaniu genów bardzo często używanych w analizie ontologii genów

### **Jaką można postawić hipotezę** *H<sup>0</sup>* **?**

Przykład: *N* = 20000 genów na mikromacierzy, *M* = 100 genów w grupie, która nas interesuje, *K* = 300 genów ze zróżnicowaną ekspresją

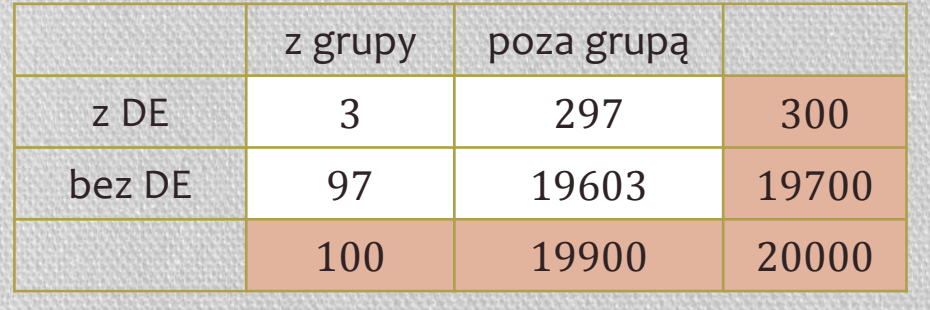

 $p$ -value =  $0.19$ 

Takie rozłożenie genów w grupie może być przez przypadek

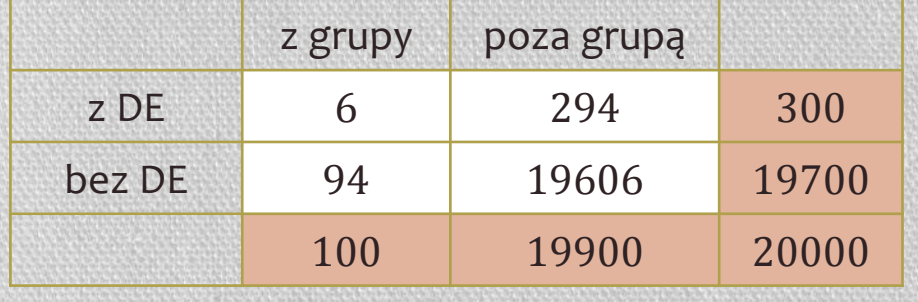

p-value = 0.004

p-value wskazuje, że grupa ta jest wzbogacona w geny ze zróżnicowaną ekspresją

#### Zalety

- Nie jest uzależnione tylko od analizy różnicowej ekspresji (np. badanie wzbogacenia w ścieżki z bazy KEGG)
- Dla wybranej w jakiś sposób listy interesujących nas genów, ocena biologicznego tła poprzez test oparty na liczności genów jest jedynym sposobem

#### Problemy

- Utrata informacji poprzez dwa oddzielne kroki
- Niewielka różnica w ekspresji nie jest widoczna
- Podział na geny znaczące (z DE) i nieznaczące jest sztuczny (jaki próg pvalue przyjąć?)

### Gene Set Enrichment Analysis GSEA, analiza wzbogacenia grupy genów

### **Krok 1**

- Wyznacz różnicową ekspresję dla genu (np. p-value dla statystyki t)
- Utwórz ranking genów zgodnie do wyznaczonej miary (np. p-value)

#### **Krok 2**

- Przypisz etykietę A genom należącym do interesującej nas grupy genów, a etykietę B pozostałym genom
- Jeśli grupa A jest wzbogacona (*enriched*) w znaczące geny (DE), wiele z jej genów będzie miało wysoką ocenę w rankingu i będziemy obserwowali je najczęściej na początku rankingu

#### BABAAABBABBAABBABAAABAABBBBBABBABBBBABBBBBBABABABBBBBBBBABABBB..

ABBABBBBBBBBBABABBABBBBAABBBBABBABAABBBBBABBBBBABBAABAAABBBBAB..

# Gene Set Enrichment Analysis GSEA

- Dla genów z klasy A dodaj *n<sup>A</sup>* punktów a dla genów z klasy B odejmij n<sub>B</sub> punktów
- Narysuj skumulowaną sumę tych punktów
- Czy maksimum *M* ze skumulowanej sumy jest niezwykle wysokie? *– test Kolmogorova-Smirnova*

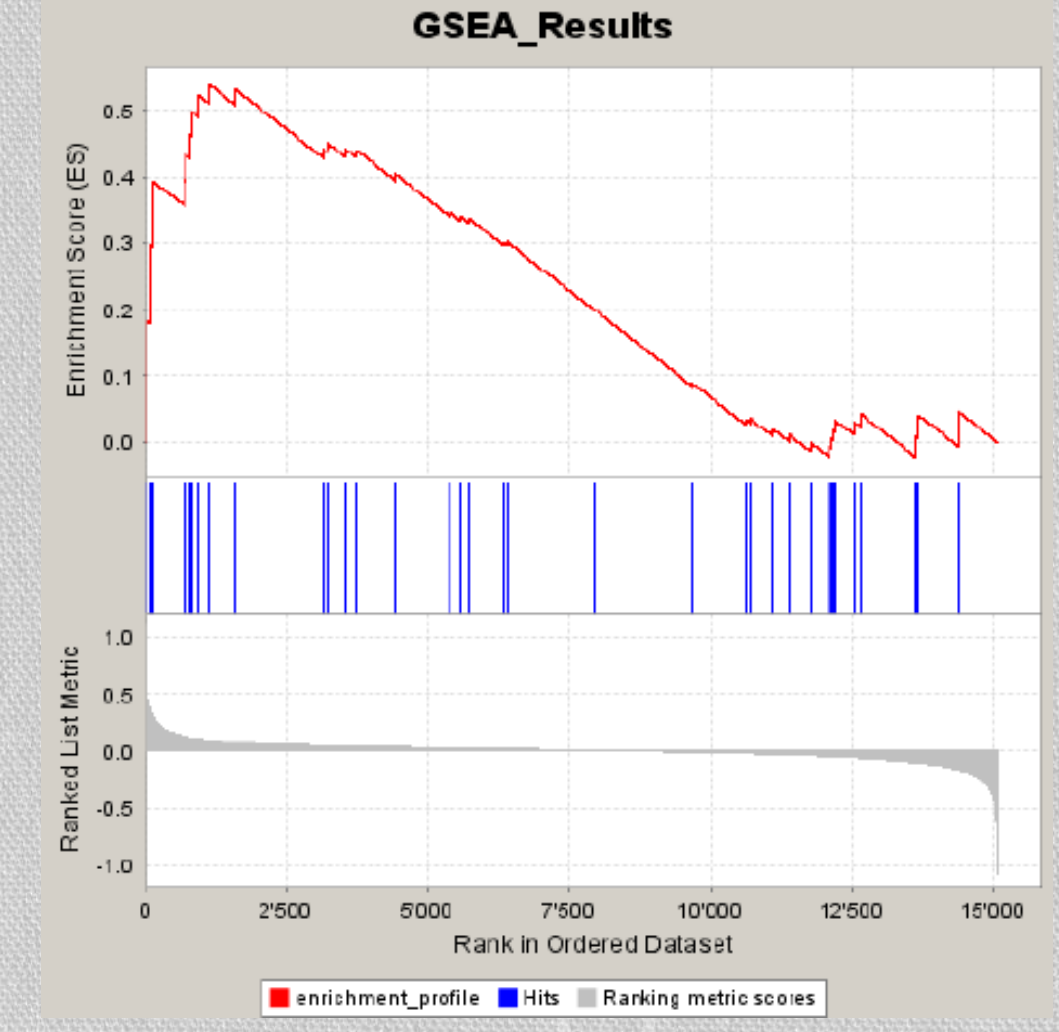

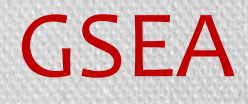

#### Jak bardzo powinna odskoczyć od 0 suma skumulowana (enrichment score), aby uznać wynik za znaczący?

#### Można przeprowadzić test permutacji.

Jing Shi, Michael G. Walker, "Gene Set Enrichment Analysis (GSEA) for Interpreting Gene Expression Profiles" Current *Bioinformatics vol.2 no.2, 2007.*

# GSEA – test permutacji

#### **Permutacja genów**

- Przestaw etykiety A i B w uporządkowanej liście *k* razy
- Wyznacz maksimum *M\** ze skumulowanych sum dla każdej permutacji
- Wyznacz p-value: ile razy M\* było większe od M (dla oryginalnego zbioru), podzielone przez liczbę testów

*p =* # (*M\** > *M*)/*k*

#### **Permutacja obiektów**

- Przestaw etykiety próbek *k* razy
	- Jeśli były 2 rodzaje próbek (po kilka powtórzeń), przydziel każdemu z powtórzeń losowo etykiety z próbki nr. 1 lub 2
- Dla każdej z *k* permutacji:
	- Wyznacz różnicową ekspresję genów (np. t-test) i utwórz ranking jak w 'Kroku 1' algorytmu GSEA
	- Wyznacz skumulowaną sumę *M\**
- Wyznacz p-value jak wyżej

### GSEA

#### Zalety

- Nie jest uzależnione tylko od analizy różnicowej ekspresji (np. badanie wzbogacenia w ścieżki z bazy KEGG)
- Wprowadzony ranking genów powoduje, iż nie ma sztucznego odcięcia na 2 grupy

#### Problemy

- Utrata informacji poprzez dwa oddzielne kroki
- Niewielka różnica w ekspresji nie jest widoczna

Można polepszyć tę metodę poprzez wykonanie testy permutacji (dla genów lub próbek)

# Cytoscape i Bingo - prezentacja

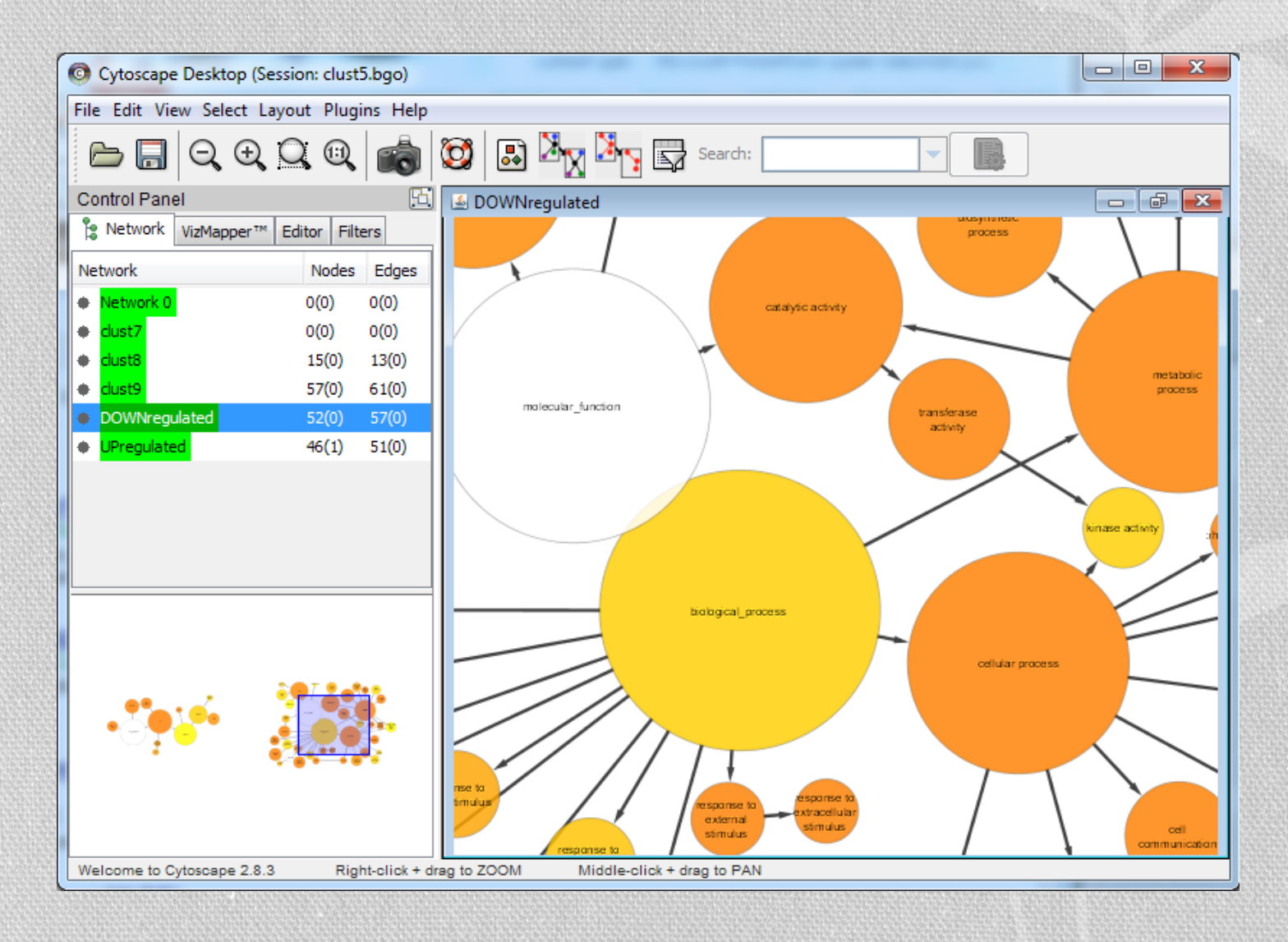

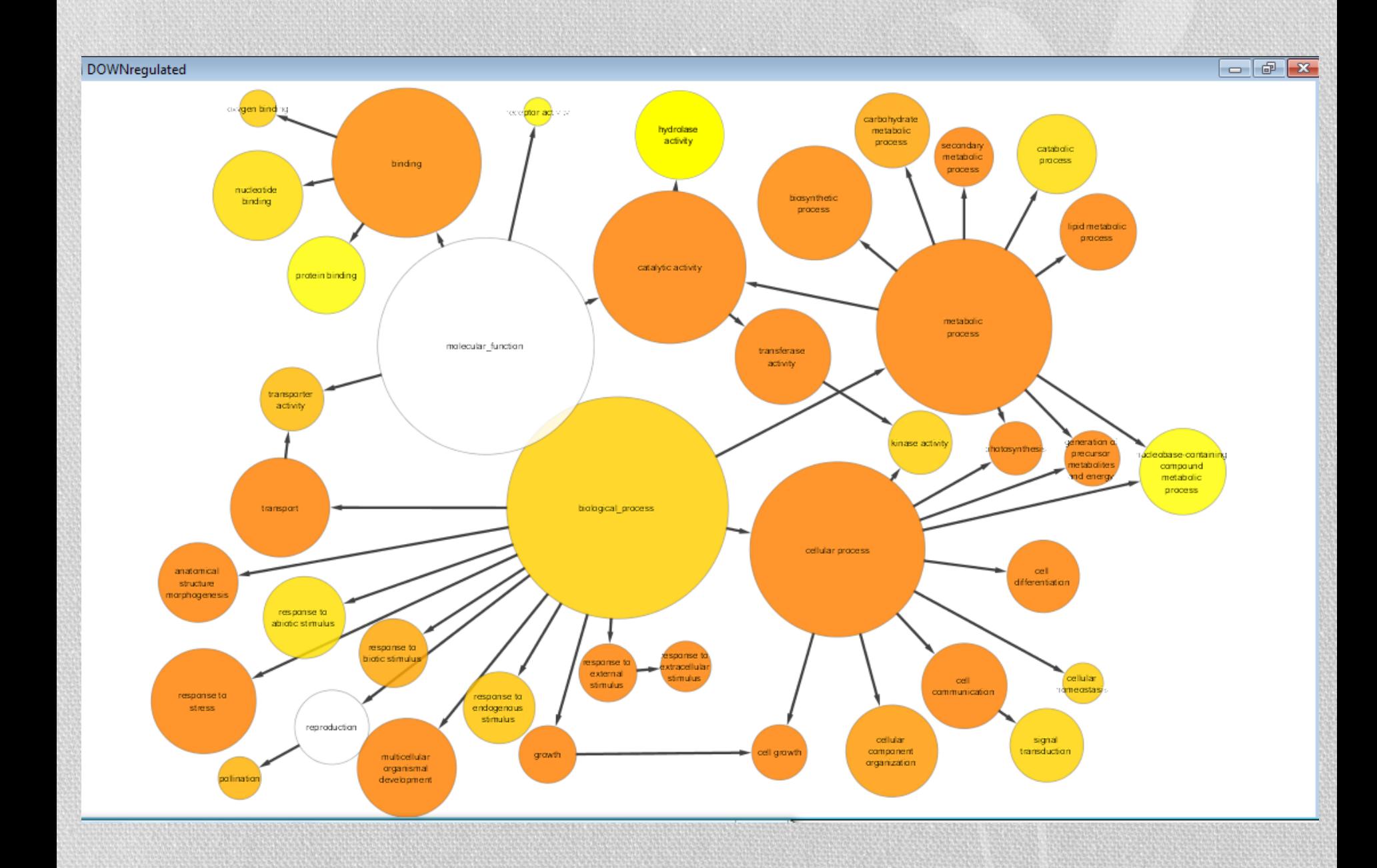

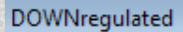

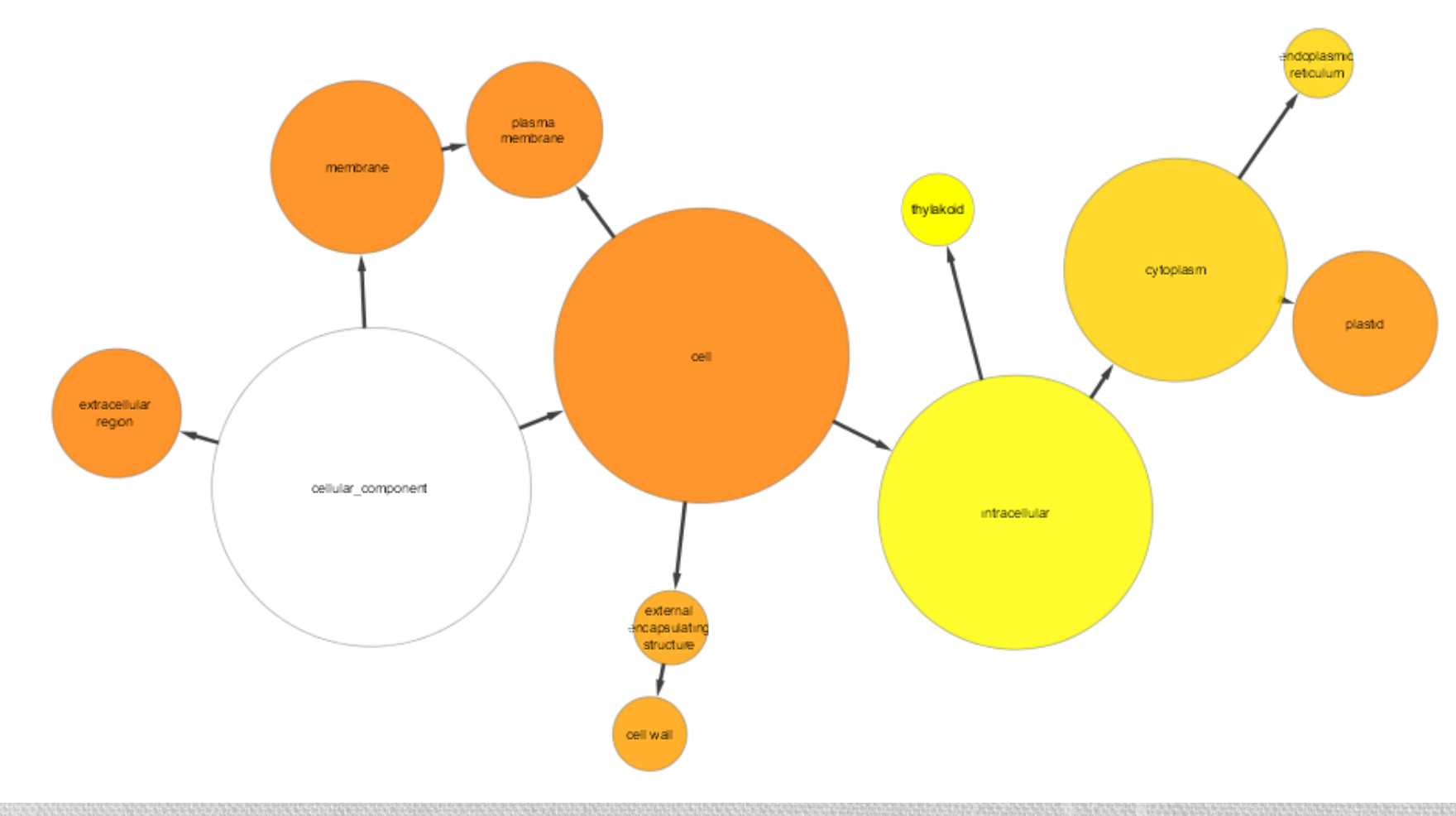

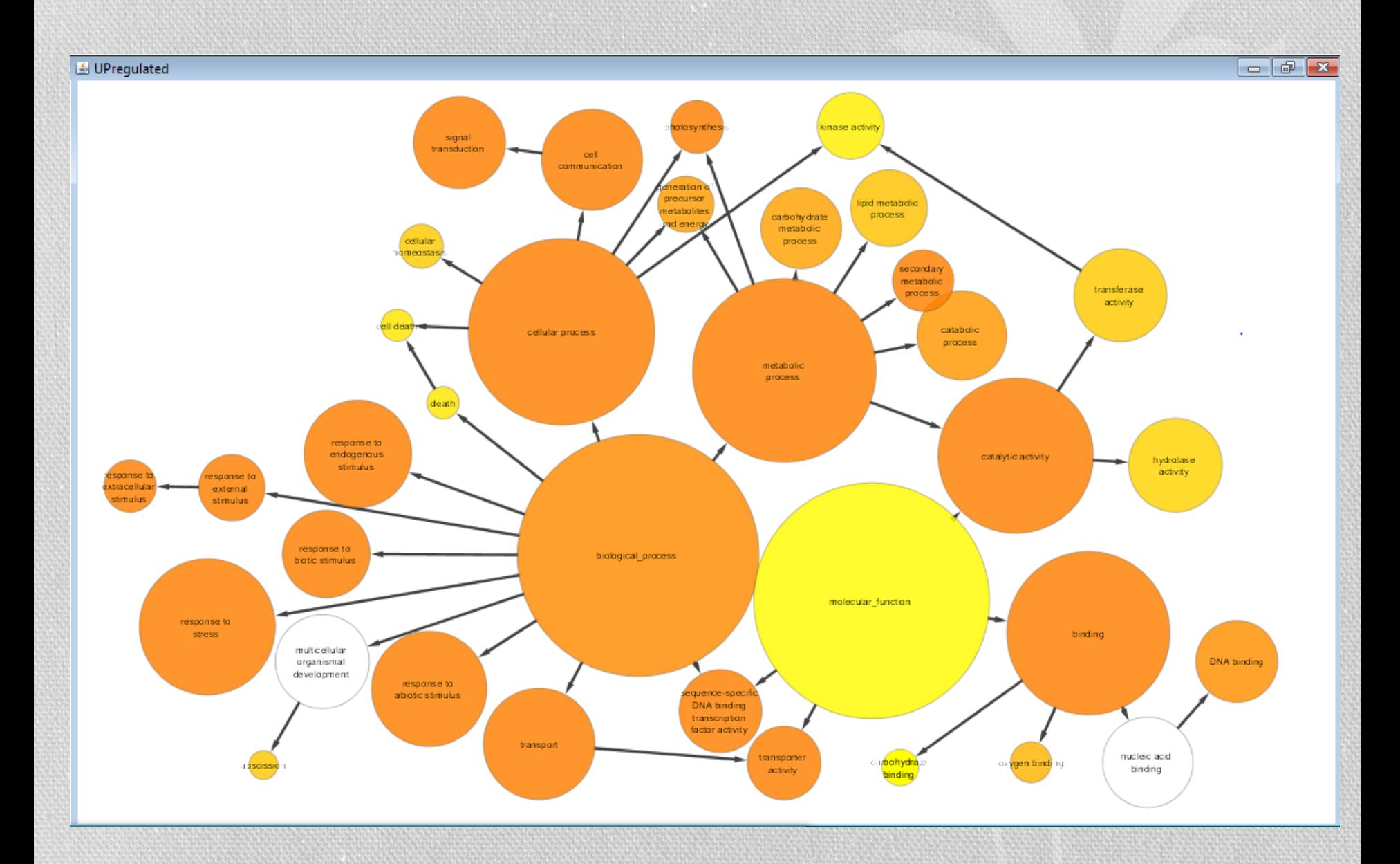

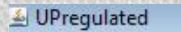

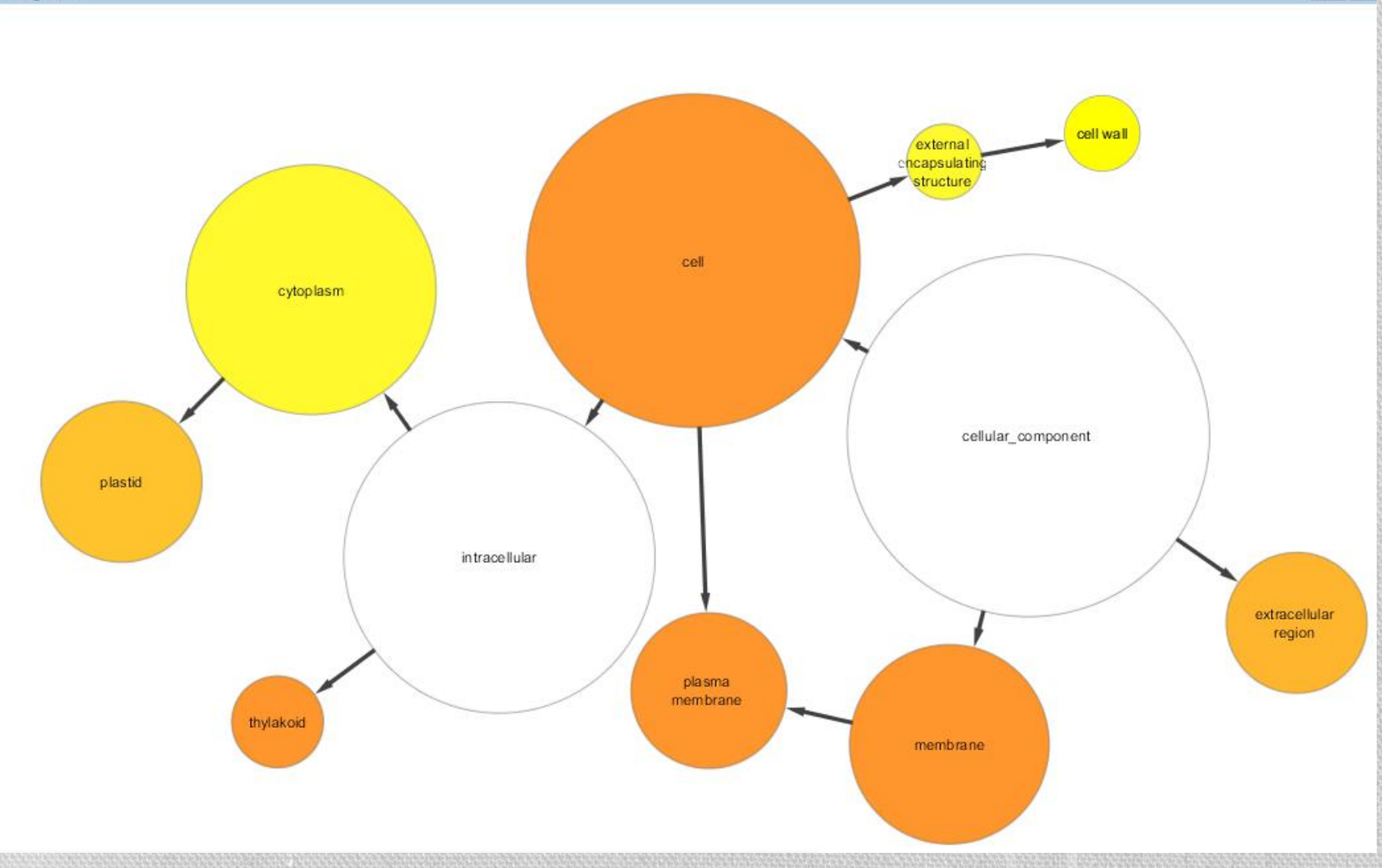

# Co dalej można zrobić z genami z interesującej nas grupy?

Można przyjrzeć się adnotacji genów i szukać dalszych informacji

# Dostępne bazy danych do adnotacji

- Bazy literaturowe
	- PubMed, Medline, OMIM
- Bazy rzeczywiste
	- Sekwencje nukleotydowe: GenBank
	- Sekwencje aminokwasowe: SwissProt
	- Struktury cząsteczek 3D: PDB
- Bazy wiedzy
	- Klasyfikacja genów: UniGene
	- Ontologia genów: GO
	- Biblioteki motywów: Prosite
	- Ścieżki: KEGG, WIT
	- Czynniki transkrypcyjne: Transfac

**GenBank** accession NM\_008355

#### Nucleotide sequence

acaagccagcagcctaggccagcccacagttctacagctccctggttctctcactg ggtctcgccgccccagggccggtgccaagatctgtgtctctccctctgacccttaa ggagcttattgaggagctgagcaacatcacacaagaccagactcccctgtgcaa cggcagcatggtatggagtgtggacctggccgctggcgggttctgtgtagccct ggattccctgaccaacatctccaattgcaatgccatctacaggacccagaggatat tgcatggcctctgtaaccgcaaggcccccactacggtctccagcctcccc...

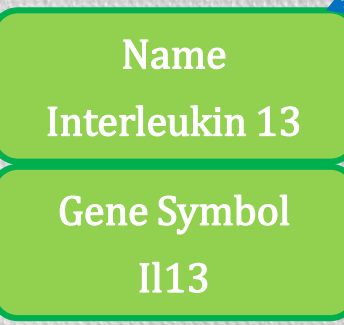

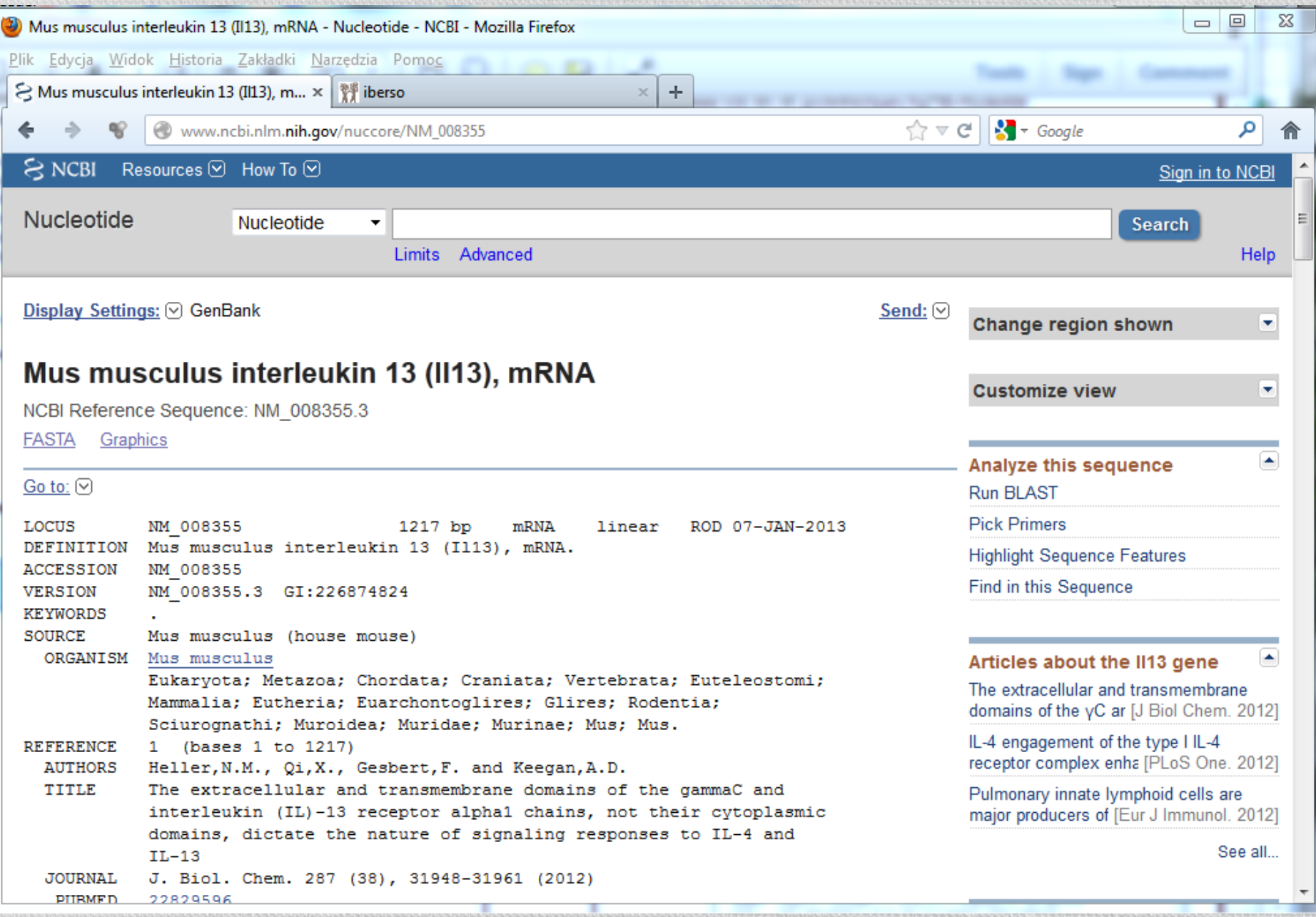

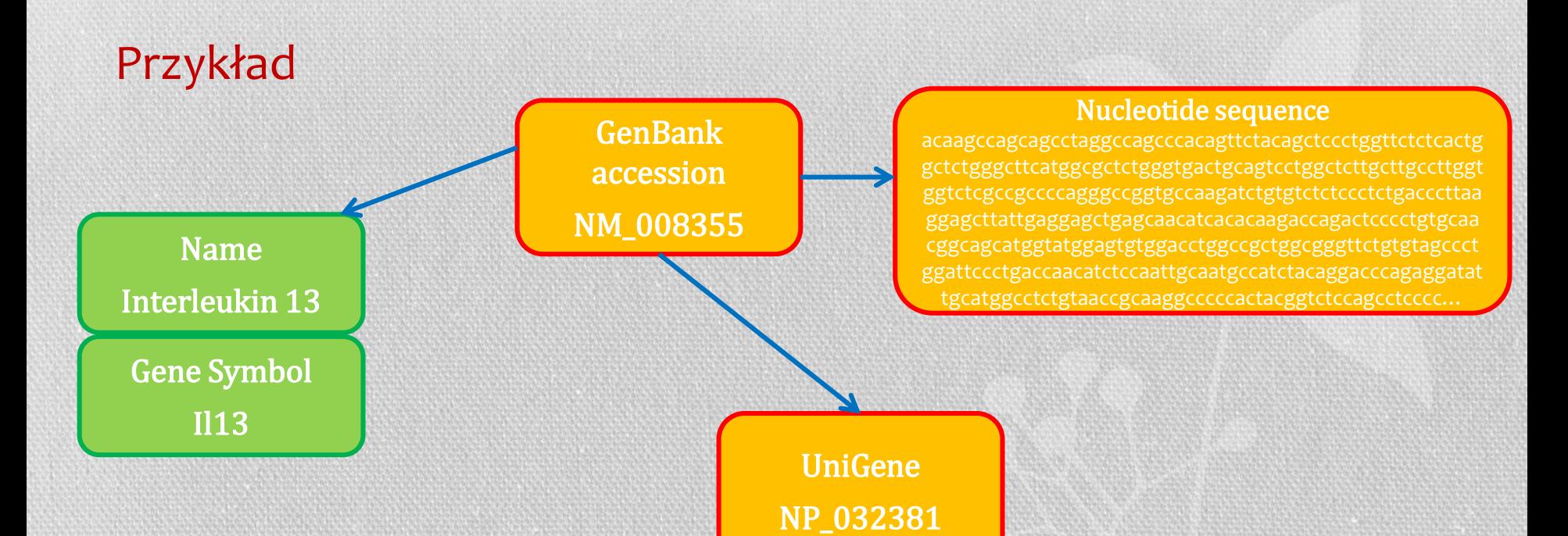

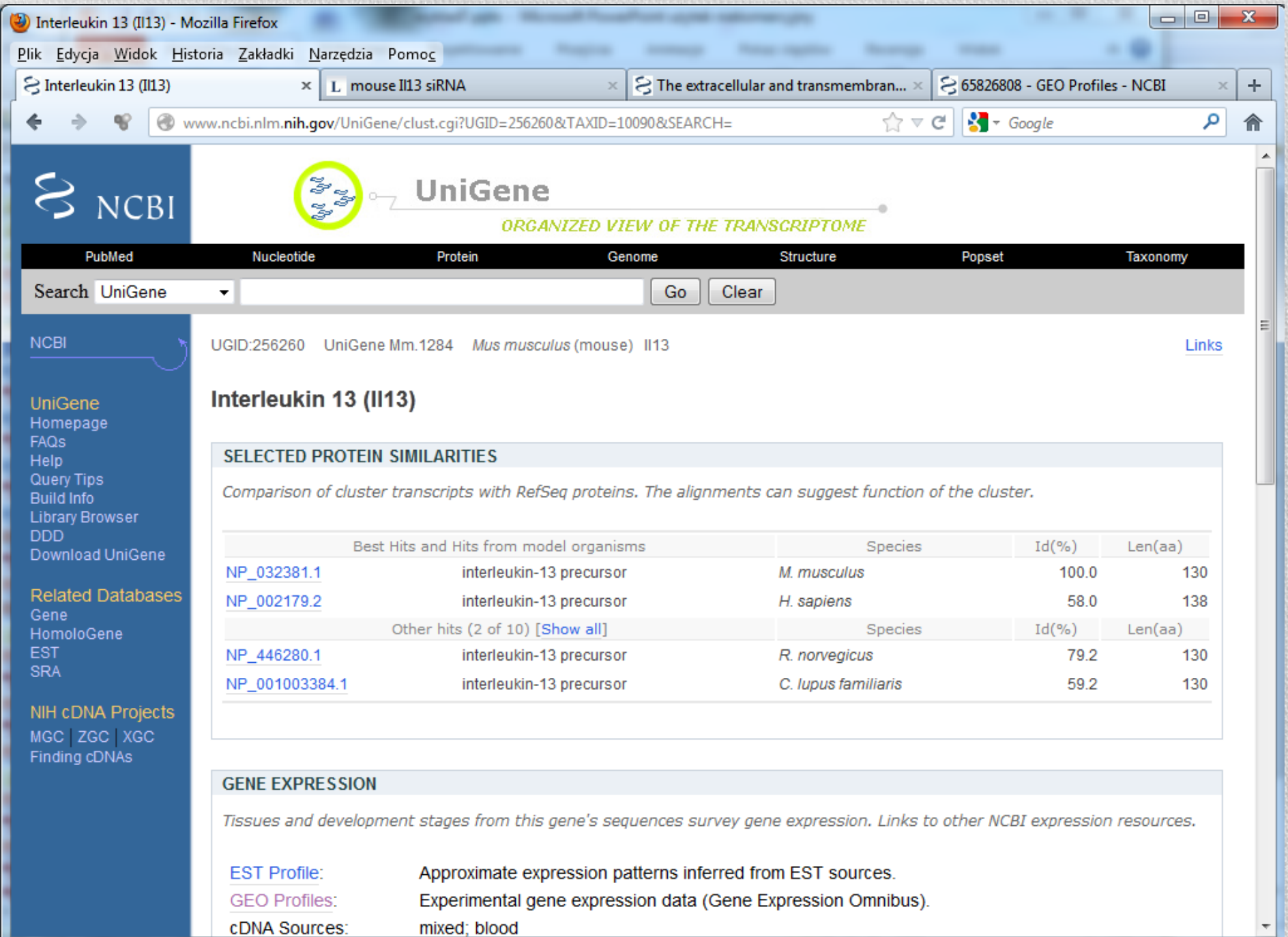

÷

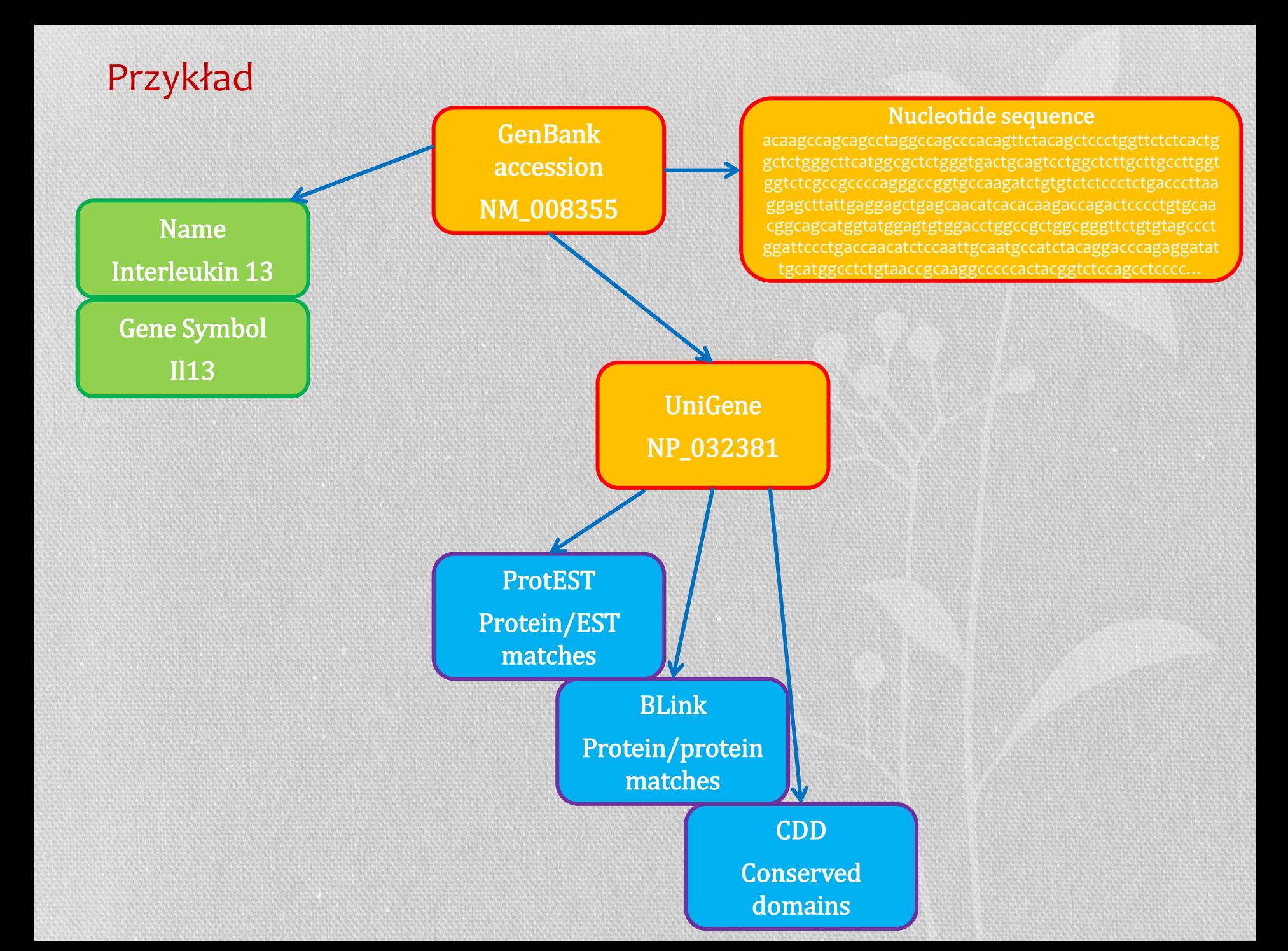

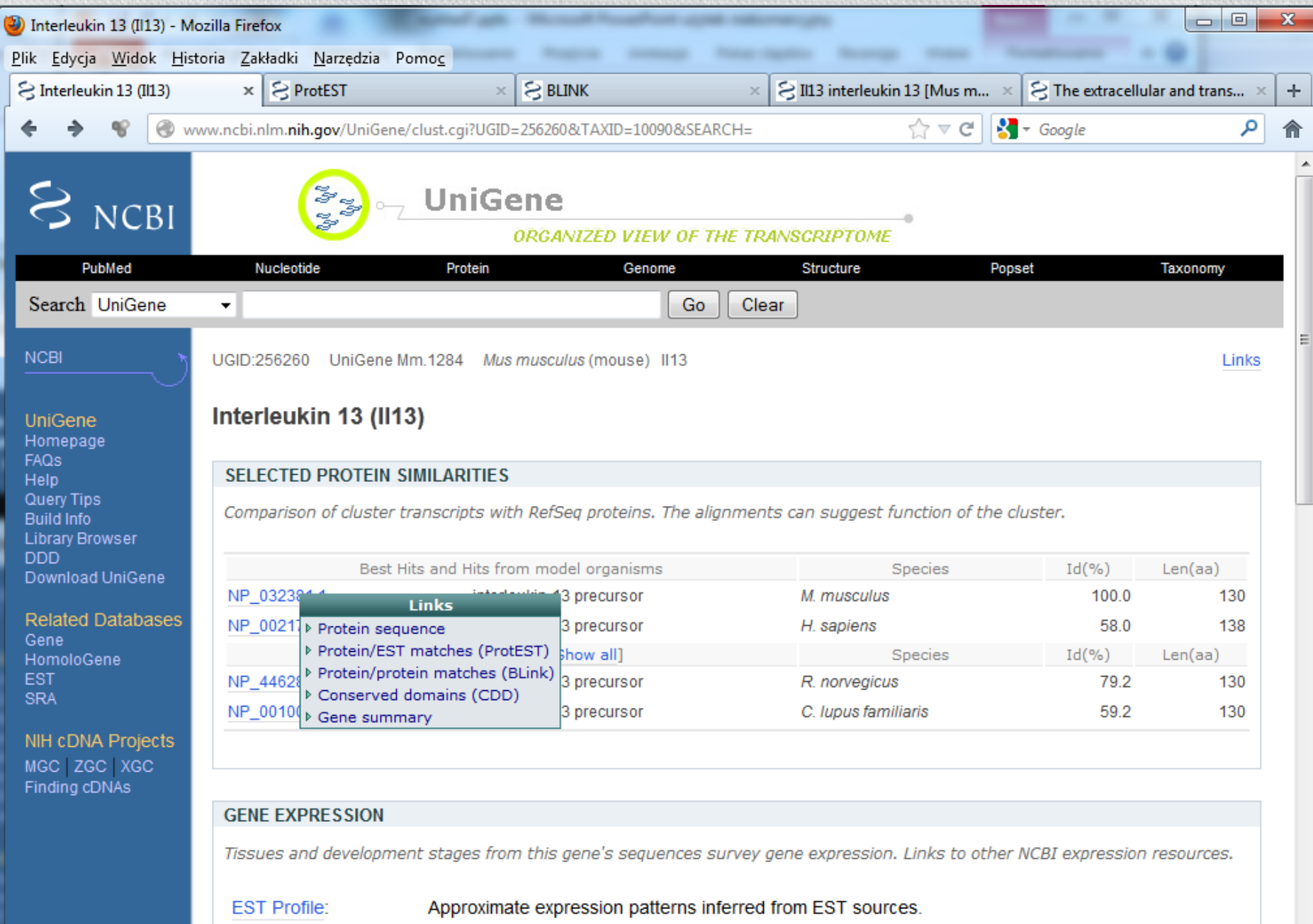

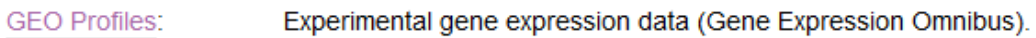

cDNA Sources: mixed; blood F

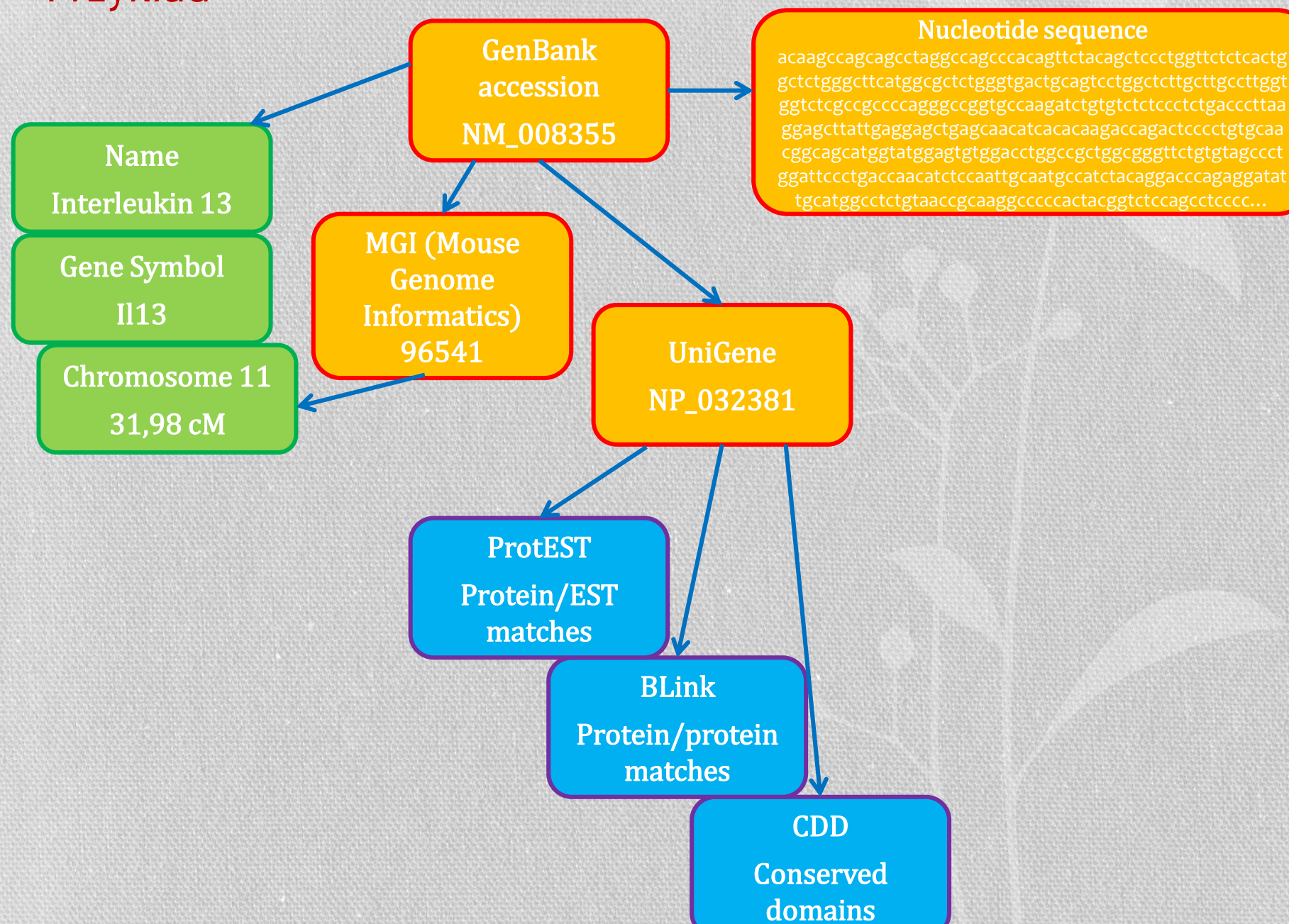

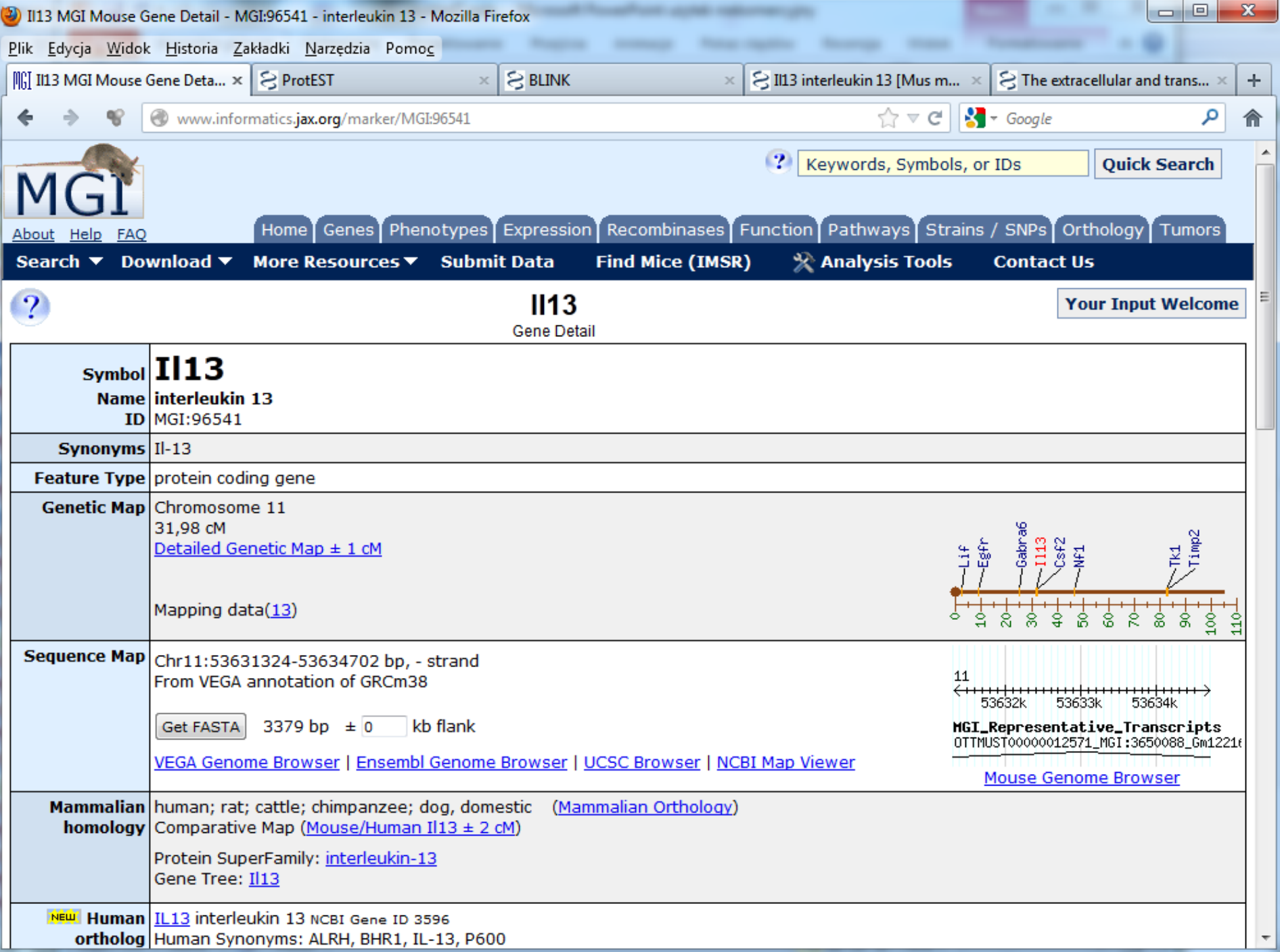

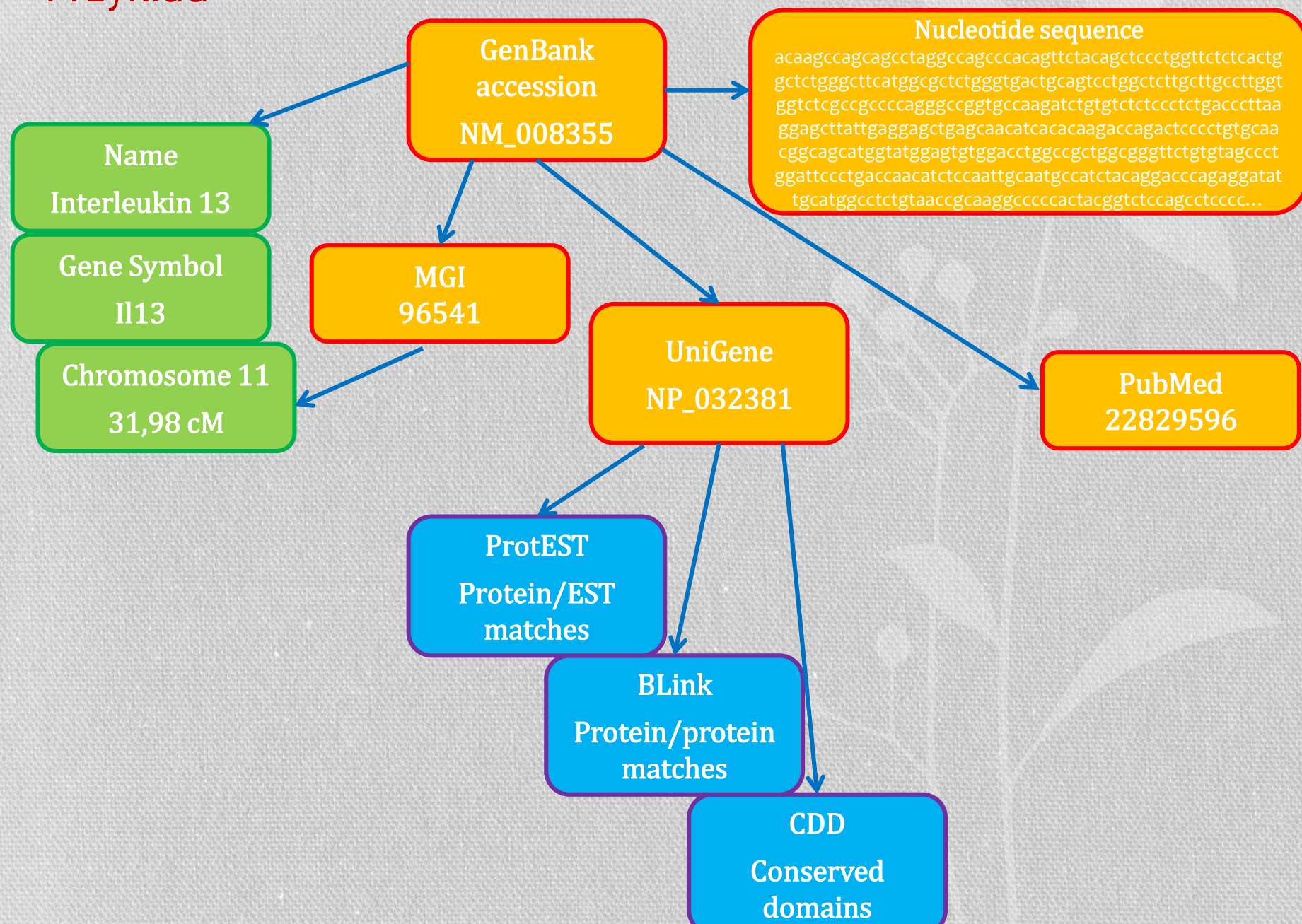

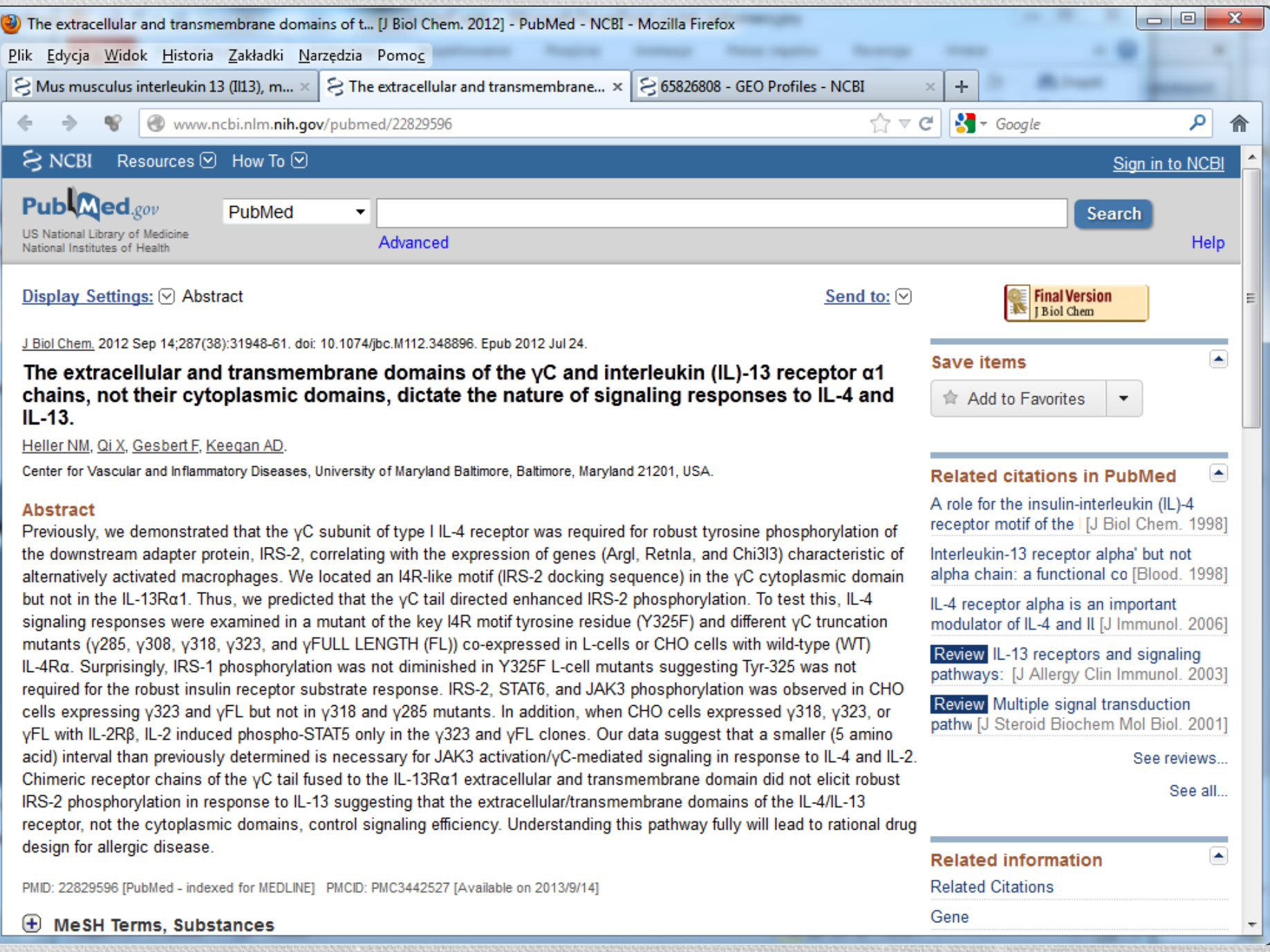

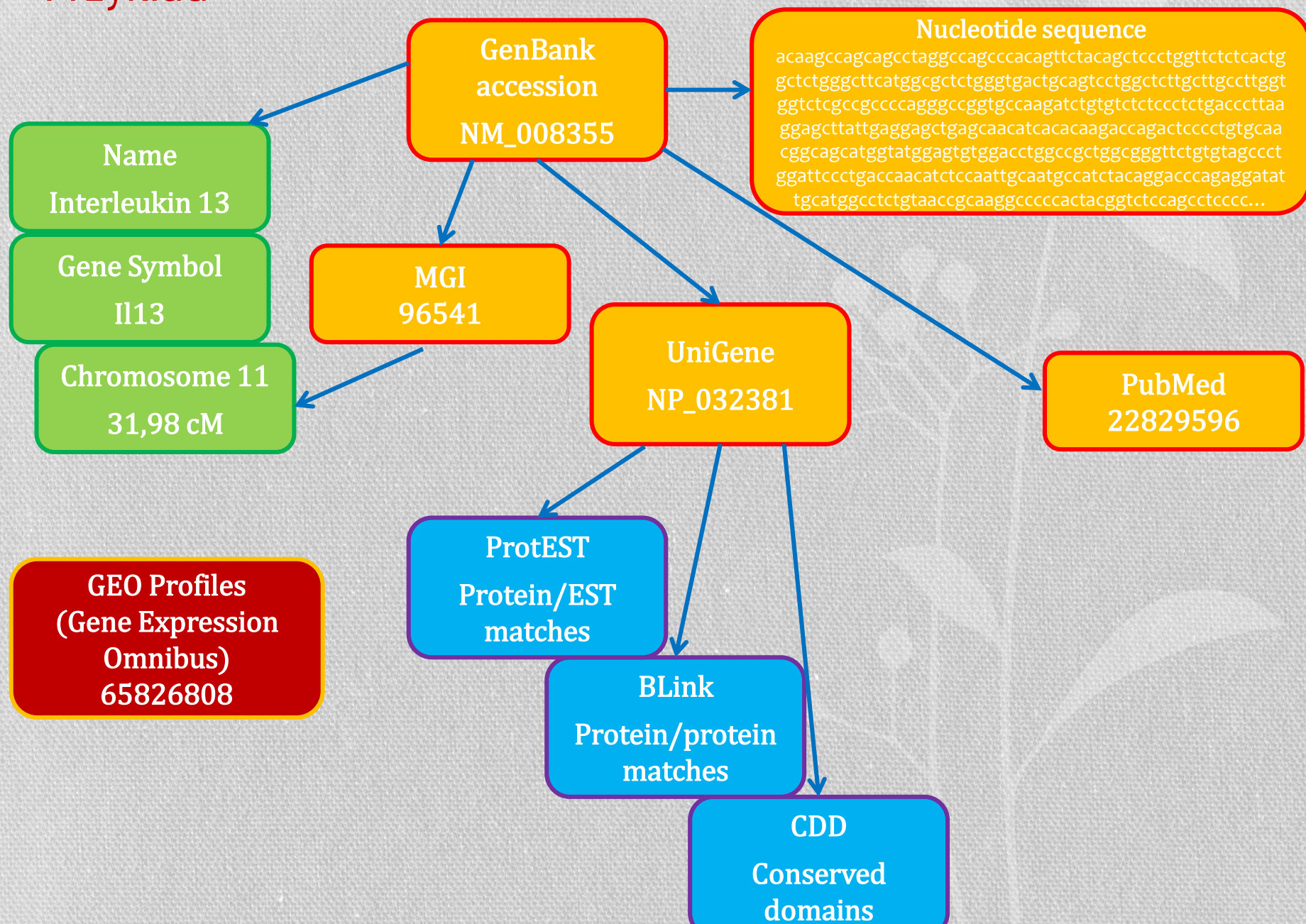

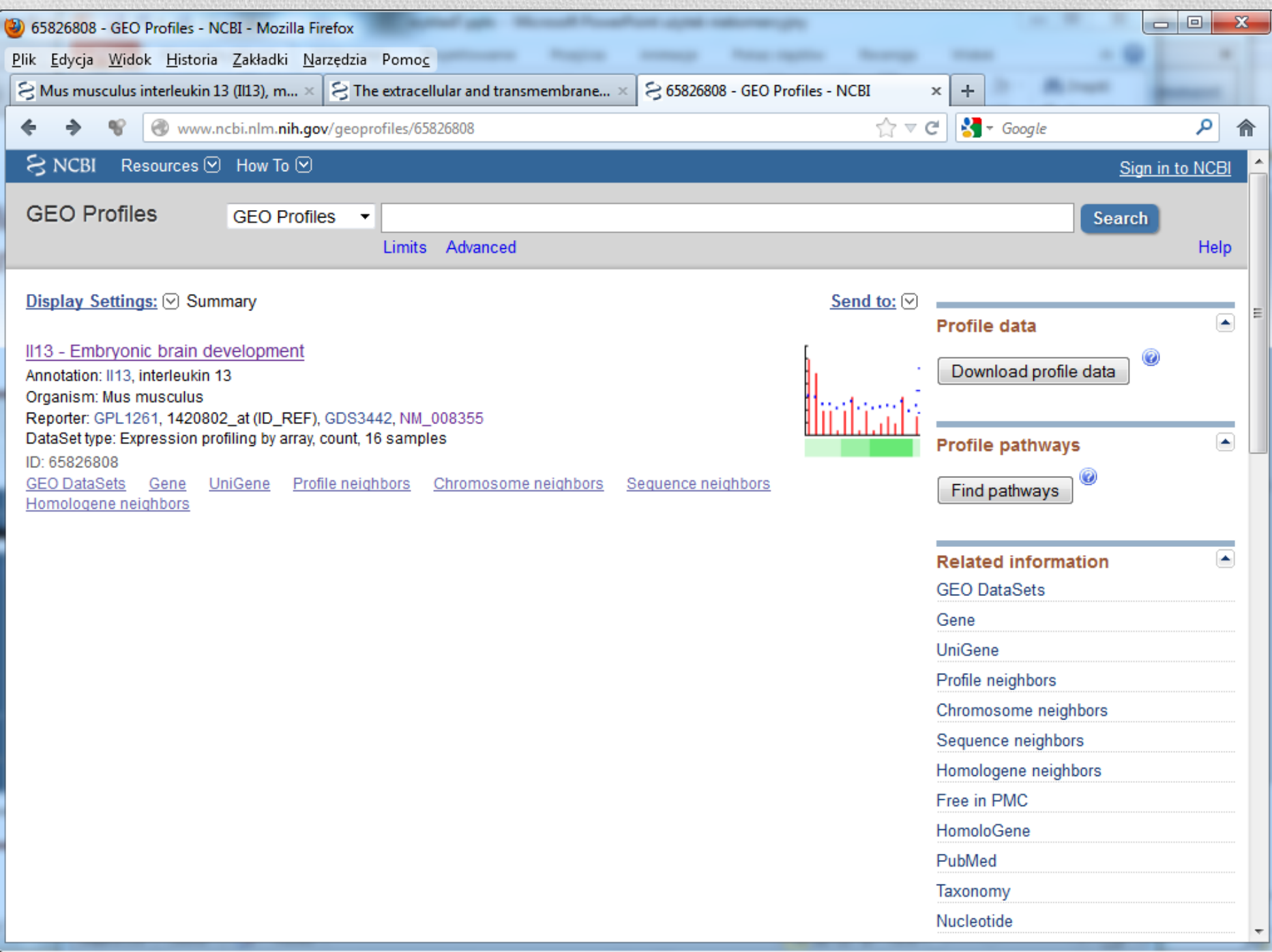

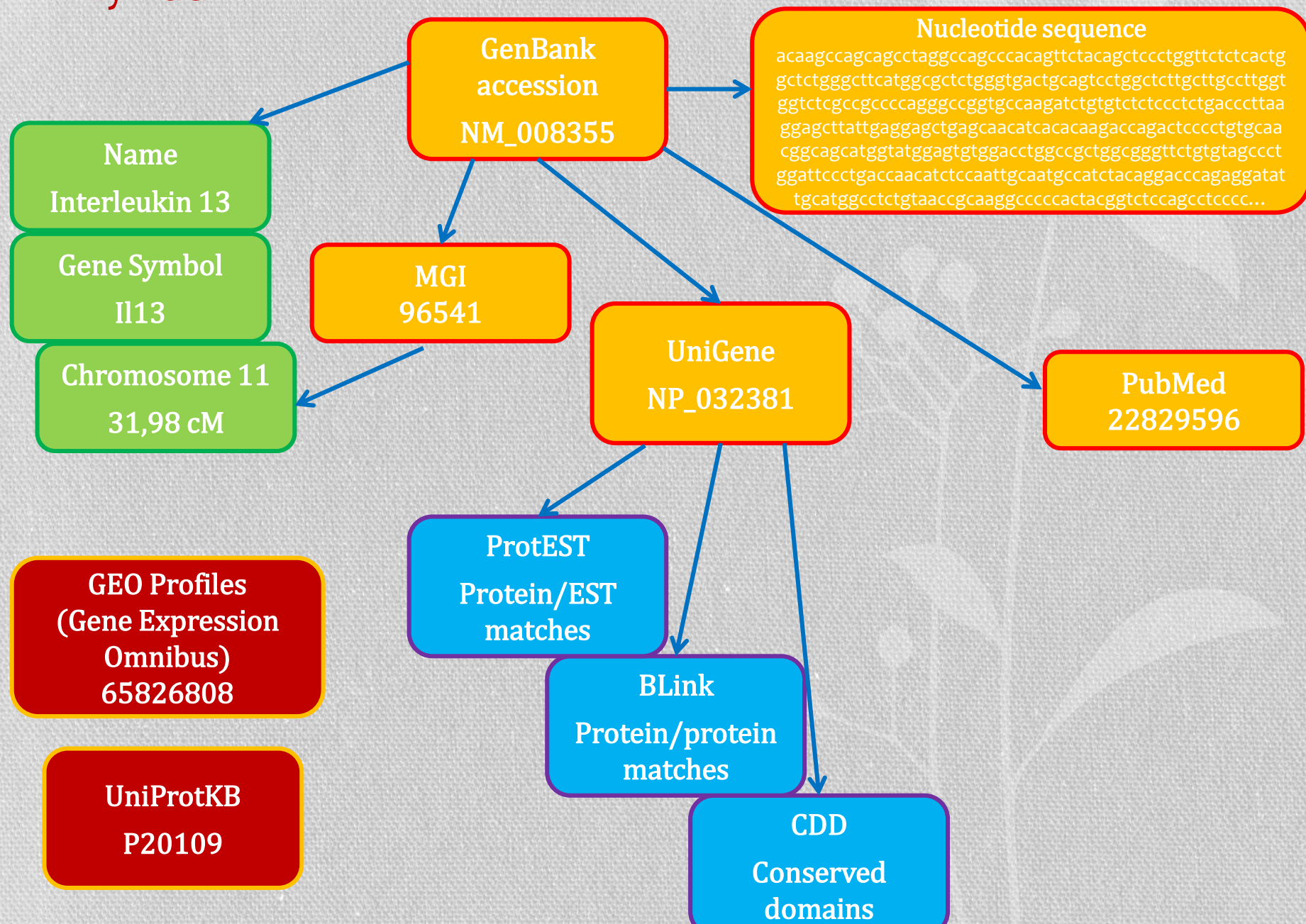

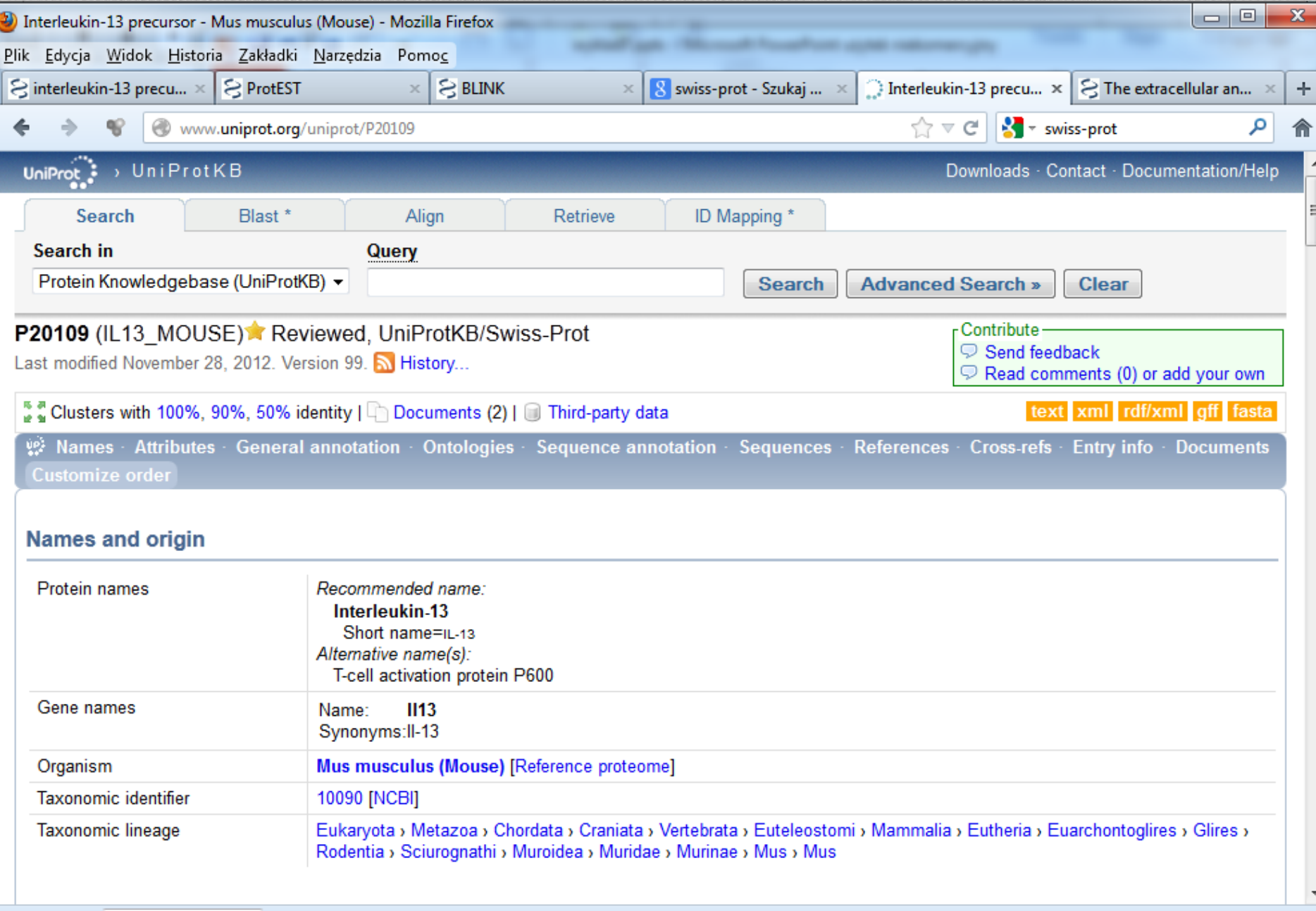

7

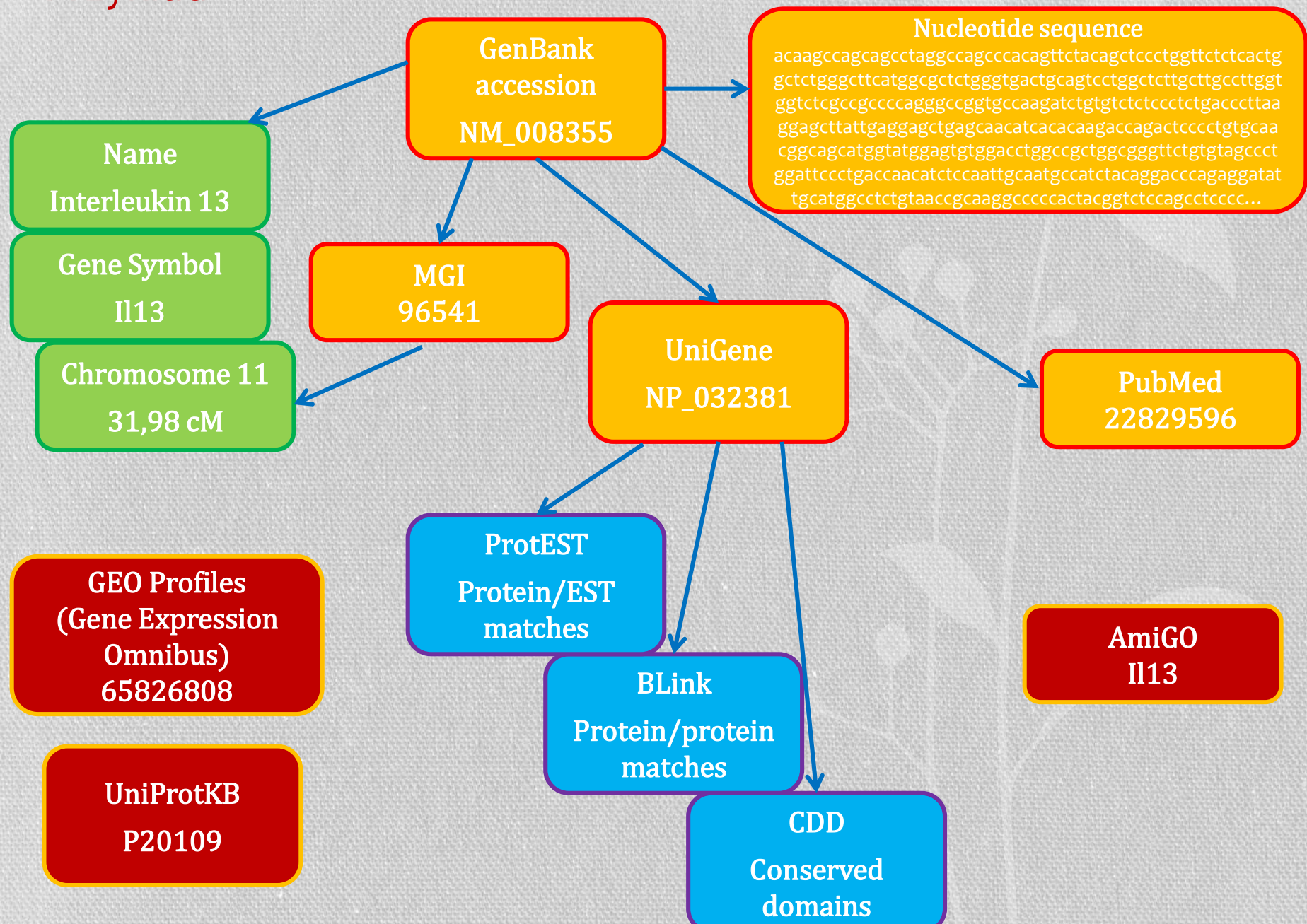

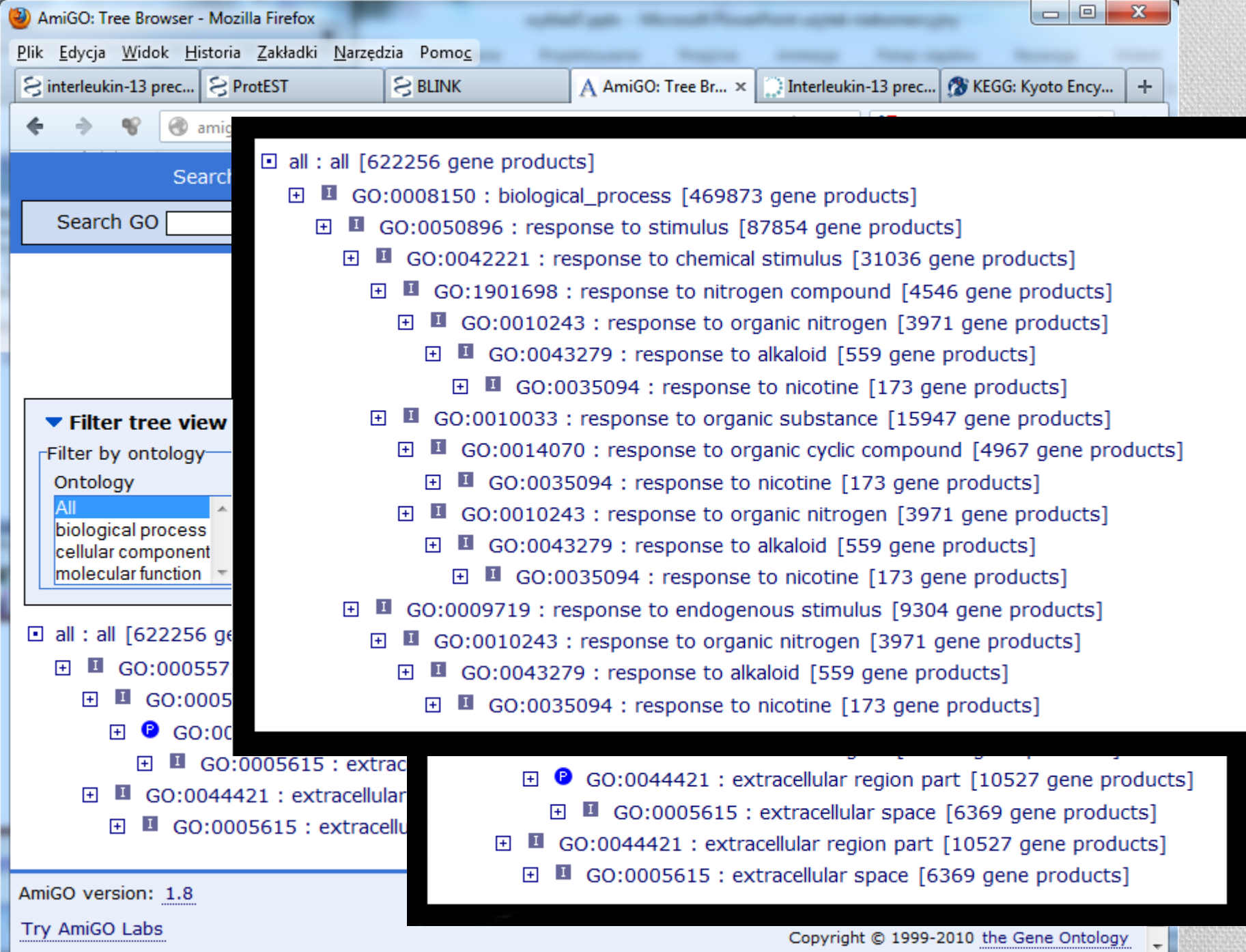

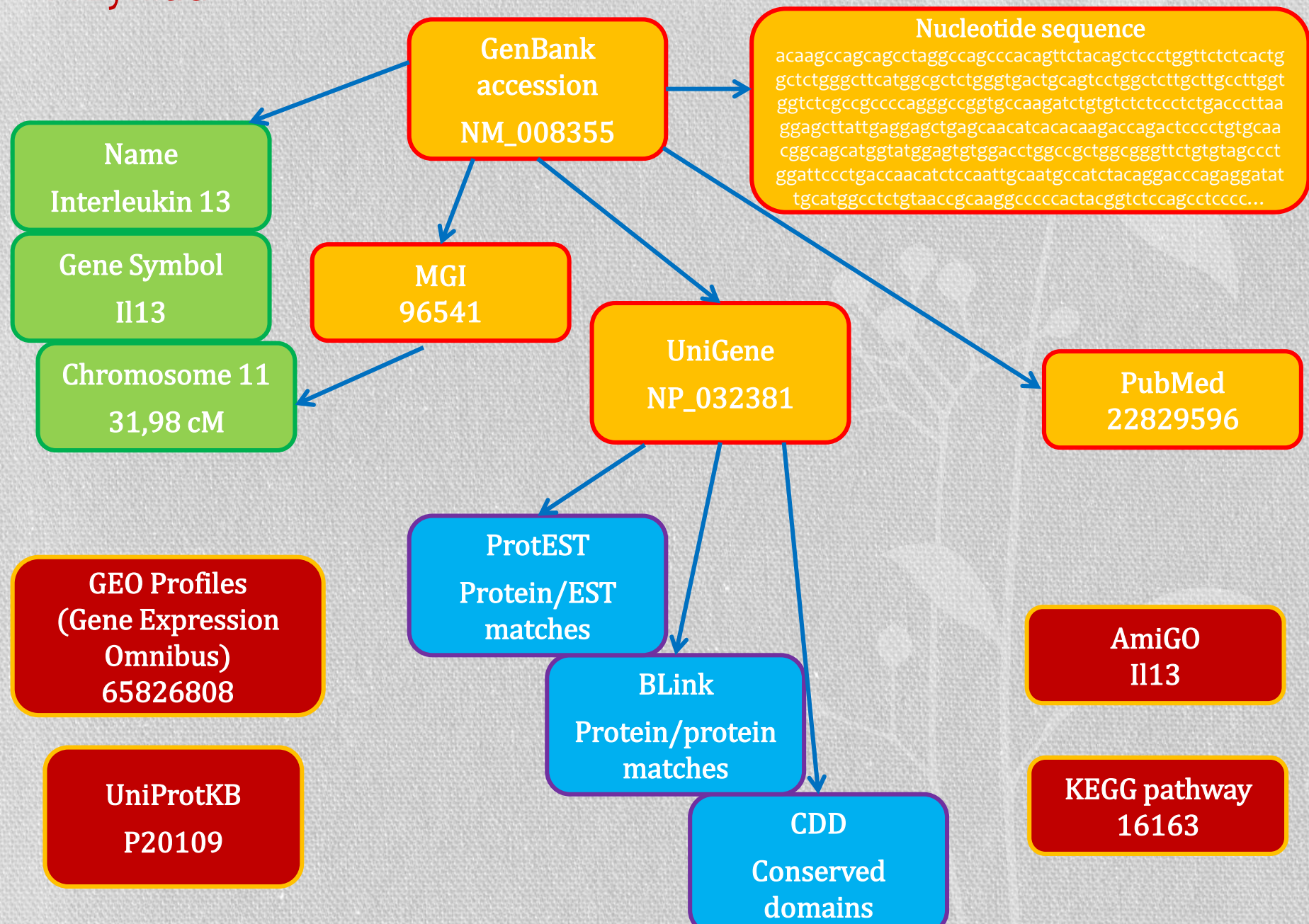

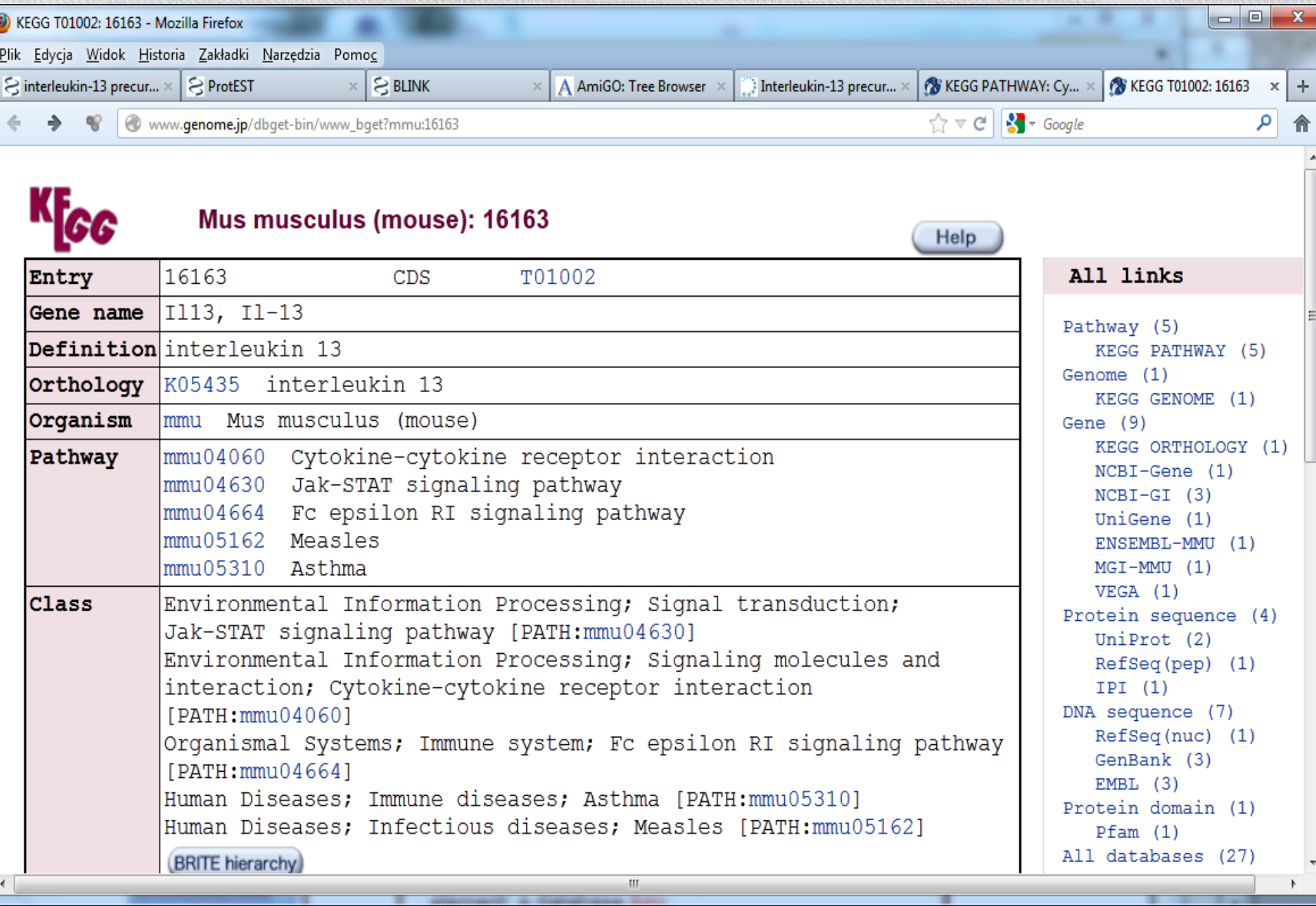

 $\mathbb{P}$ 

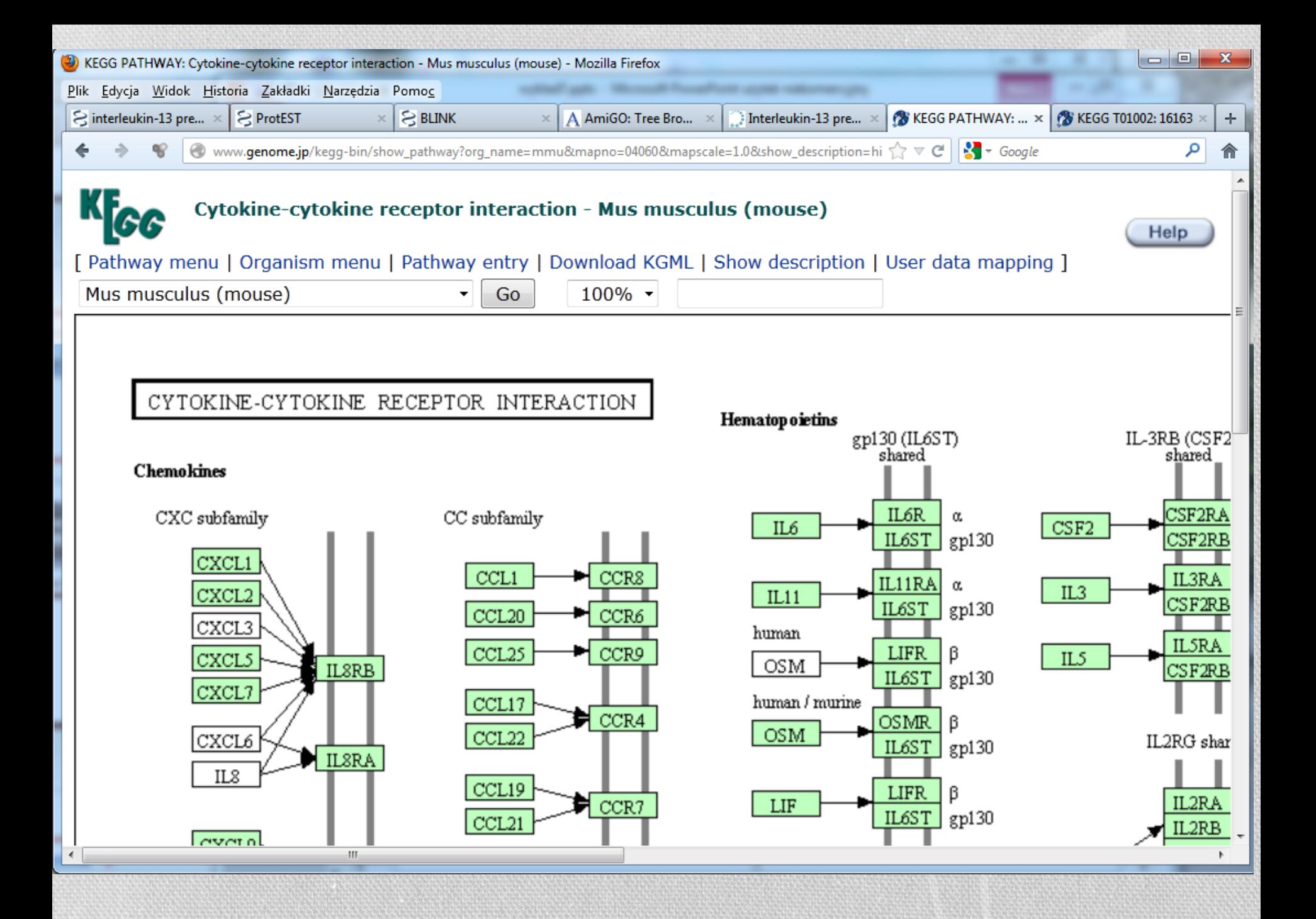

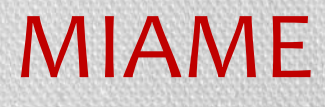

Minimum Information About a Microarray Experiment

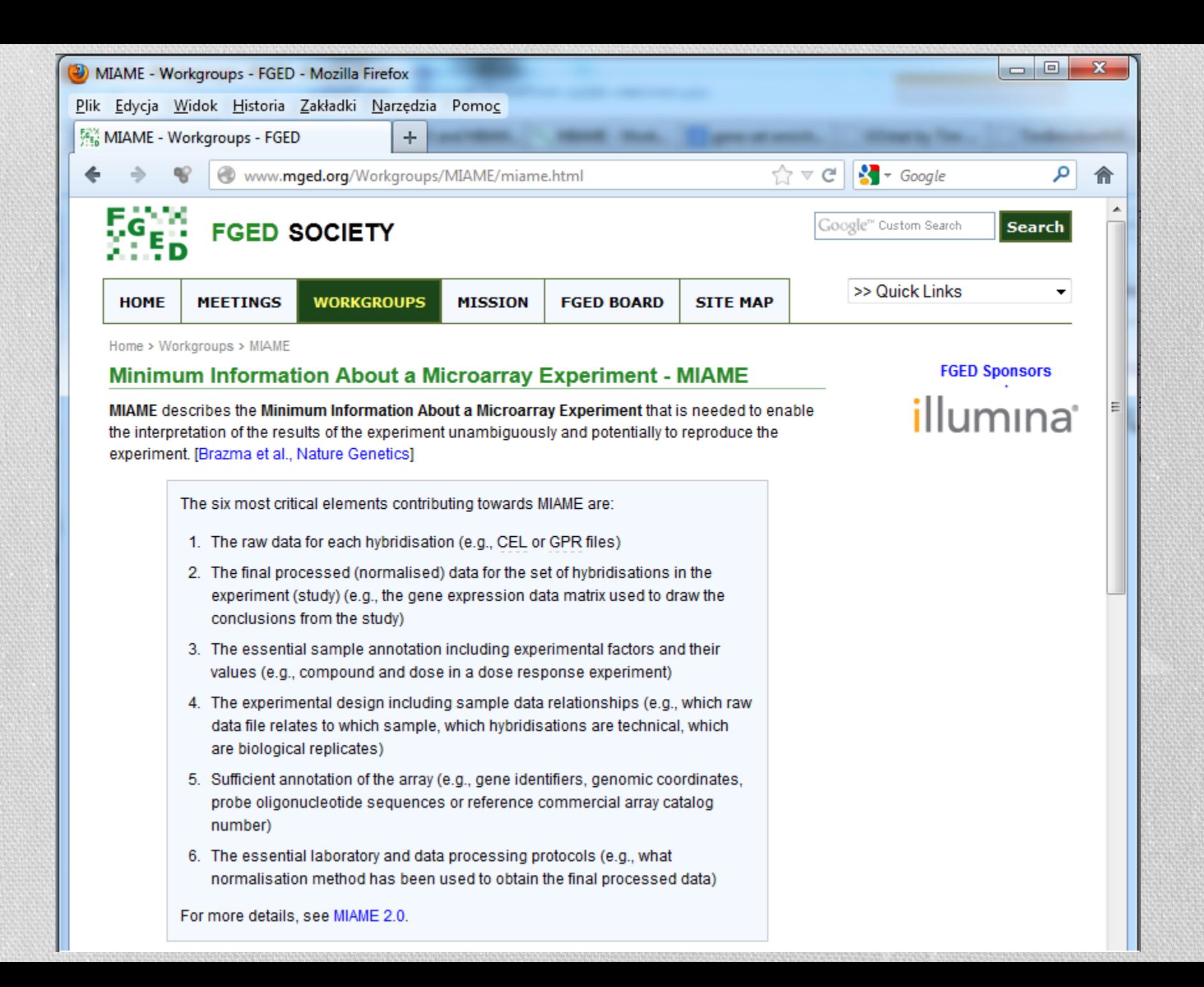

### Sześć najważniejszych elementów wg MIAME

- 1. Dane surowe z hybrydyzacji (np. CEL, GPR)
- 2. Końcowo przetworzone dane (znormalizowane) dla całego zbioru hybrydyzacji w eksperymencie (macierz ekspresji genów)
- 3. Niezbędna adnotacja próbki włączając w to eksperymentalny czynnik i jego dawka
- 4. Projekt eksperymentu włączając w to związki pomiędzy próbkami (które dane surowe odnoszą się do której próbki, które hybrydyzacje są czysto techniczne, które są biologicznymi powtórzeniami)
- 5. Wystarczająca adnotacja macierzy (identyfikatory genów, koordynaty genomiczne, sekwencje oligonukleotydowe)
- 6. Opis protokołu laboratoryjnego i przetworzenia danych (np. metoda normalizacji, itp.)